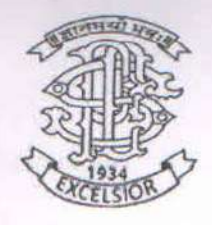

Progressive Education Society's

Modern of College of Arts, Science & Commerce (Autonomous) Ganeshkhind Pune 16

George 22

Two Years M.Sc. Degree Course in Computer Applications

M.Sc. (Computer Applications)

MSC

(Choice based Credit and Semester based Syllabus to be implemented from

Shatz

Academic Year 2022-23)

Appasiu

### **1) Title of the Course: M.Sc. (Computer Applications)**

### **2) Preamble of the syllabus**

The M.Sc. (Computer Applications) program is a combination of computer programming, applications, and information technology courses. The courses introduce techniques of programming, databases, web designing, system analysis, design tools and different computing environments.

**Objectives**: The main objective of the Program is to produce trained software professionals with hands-on experience on state-of-the art technologies who will be able to handle software challenges in industry as well as academia. In the context with information Technology industry, the objectives of M.Sc. (Computer Applications) course are: -

• To produce knowledgeable and skilled human resources that is employable in IT and ITES.

• To impart knowledge required for planning, designing, and building Complex Application Software Systems as well as to provide support for automated systems or applications.

• To produce entrepreneurs M.Sc. (Computer Applications) Program is of Two Years duration with four semesters. It is a Full Time post graduate Degree Program. The program will be based on Choice-based credit system comprising of total 80 credit points. It is believed that the proposed syllabus as part of the credit-based system will bring a qualitative change in the way M.Sc. (Computer Applications) is taught, which will offer a more enriched learning experience. It aims to provide technology-oriented students with the knowledge and ability to develop creative solutions, and better understand the effects of future developments of computer systems and technology on people and society. The syllabus is about developing skills to learn new technology, grasping the concepts and issues behind its use and the use of computers.

**3) Eligibility:** A bachelor's degree in science/Technology/Engineering with minimum 50% marks or equivalent for student belonging to Unreserved Category and minimum 45% or equivalent for students belonging to the Reserved Category.

Admission: Admissions will be offered as per the selection procedure / policies adopted by the respective colleges, in accordance with conditions laid down by the Savitribai Phule Pune University. Reservation and relaxation will be as per the government rules.

**4) External Students**: There shall be no external students.

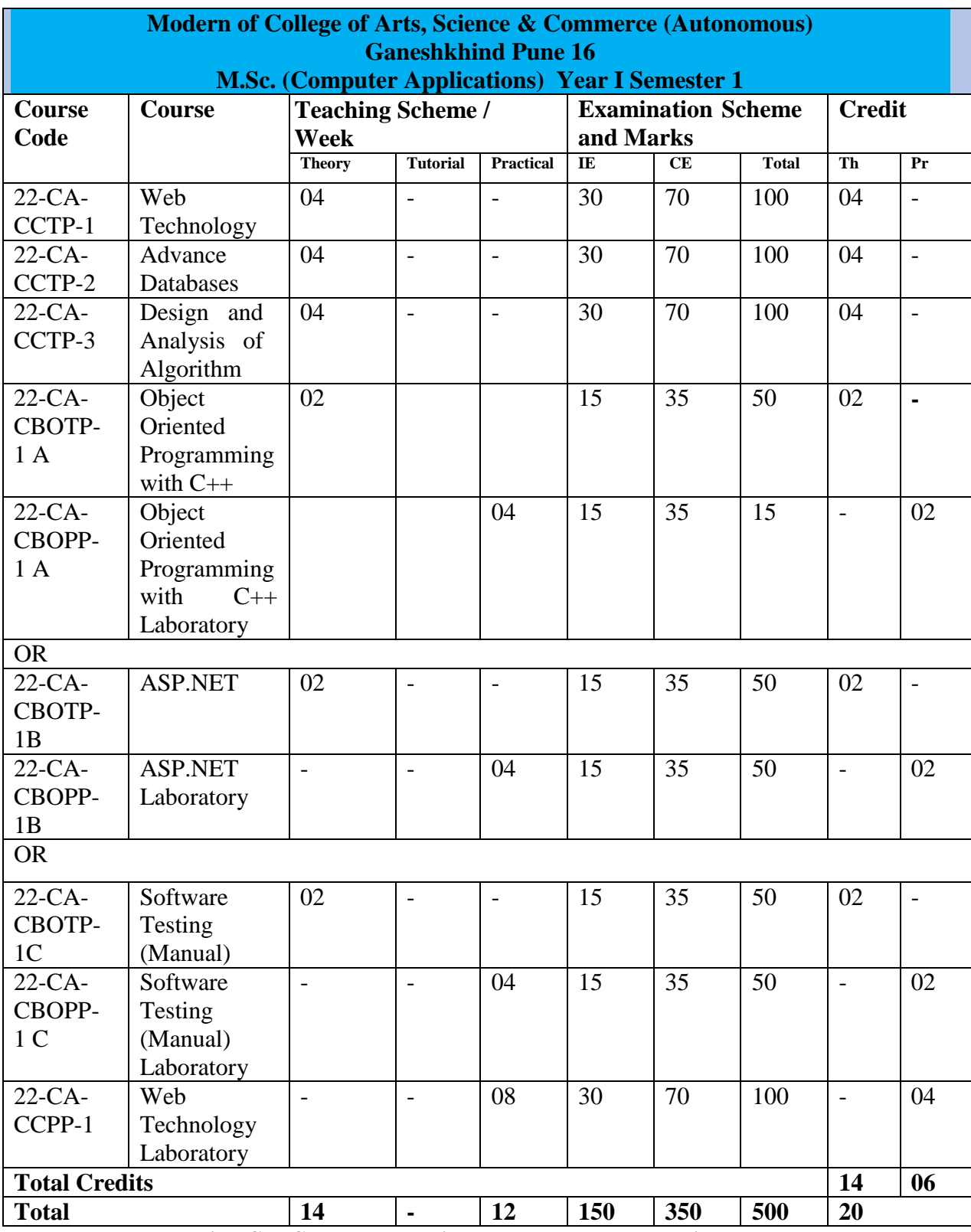

**IE: Internal Evaluation CE: College Evaluation TH: Theory PR: Practical** 

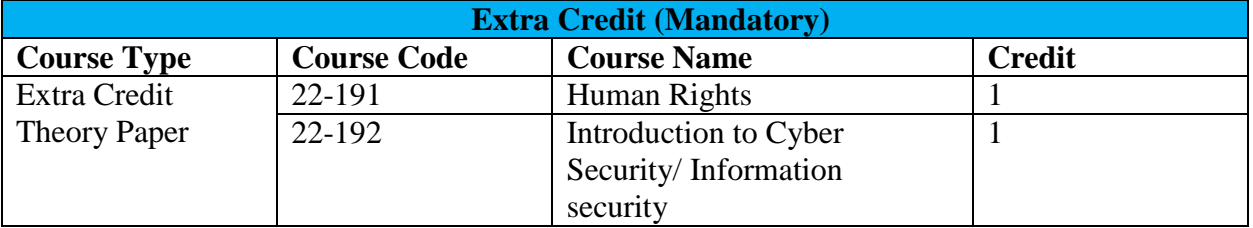

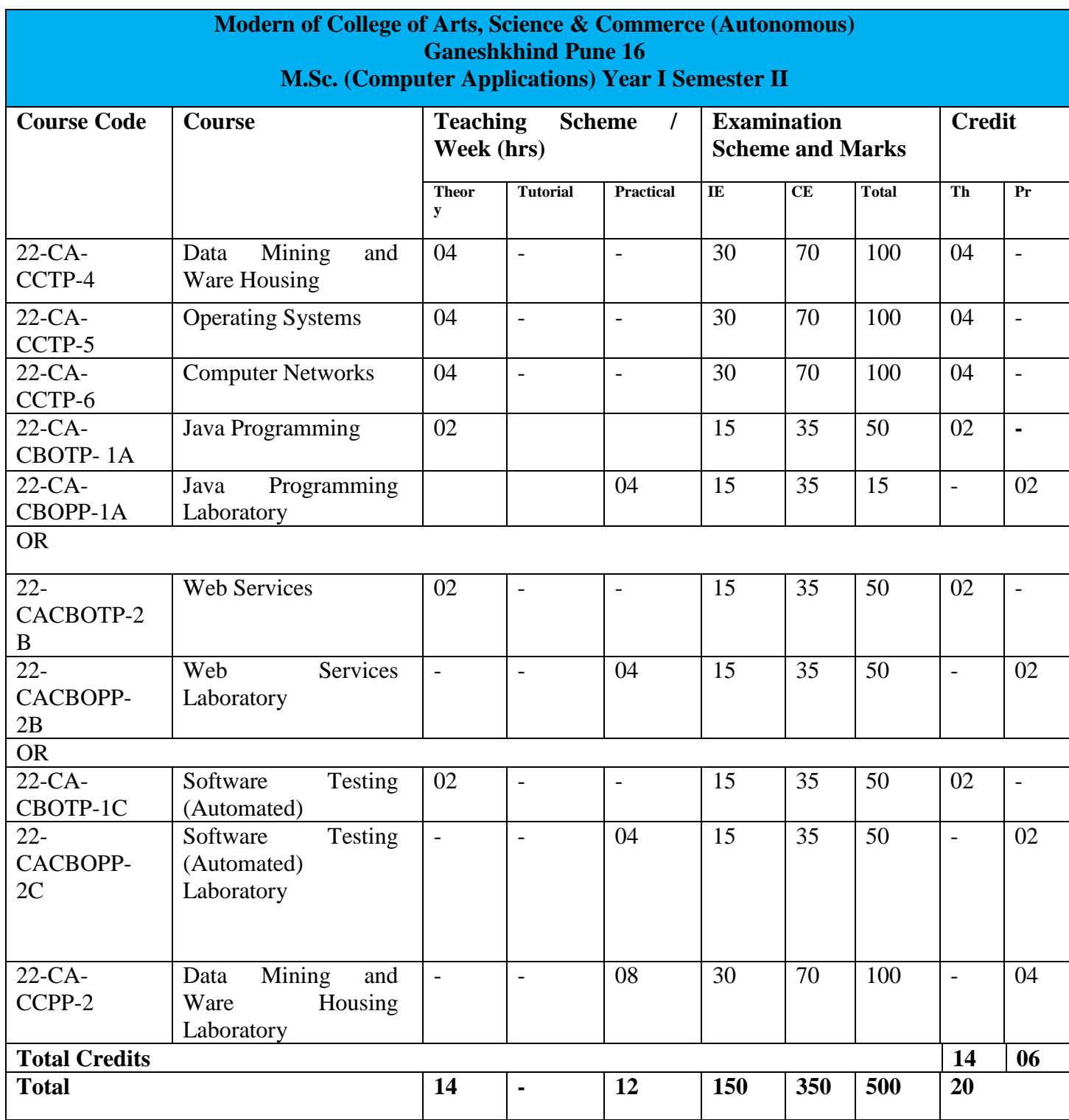

**IE: Internal Evaluation CE: College Evaluation TH: Theory PR: Practical** 

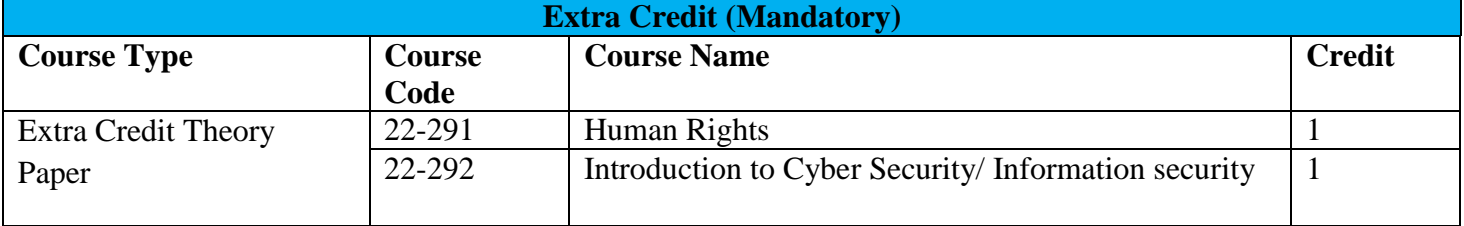

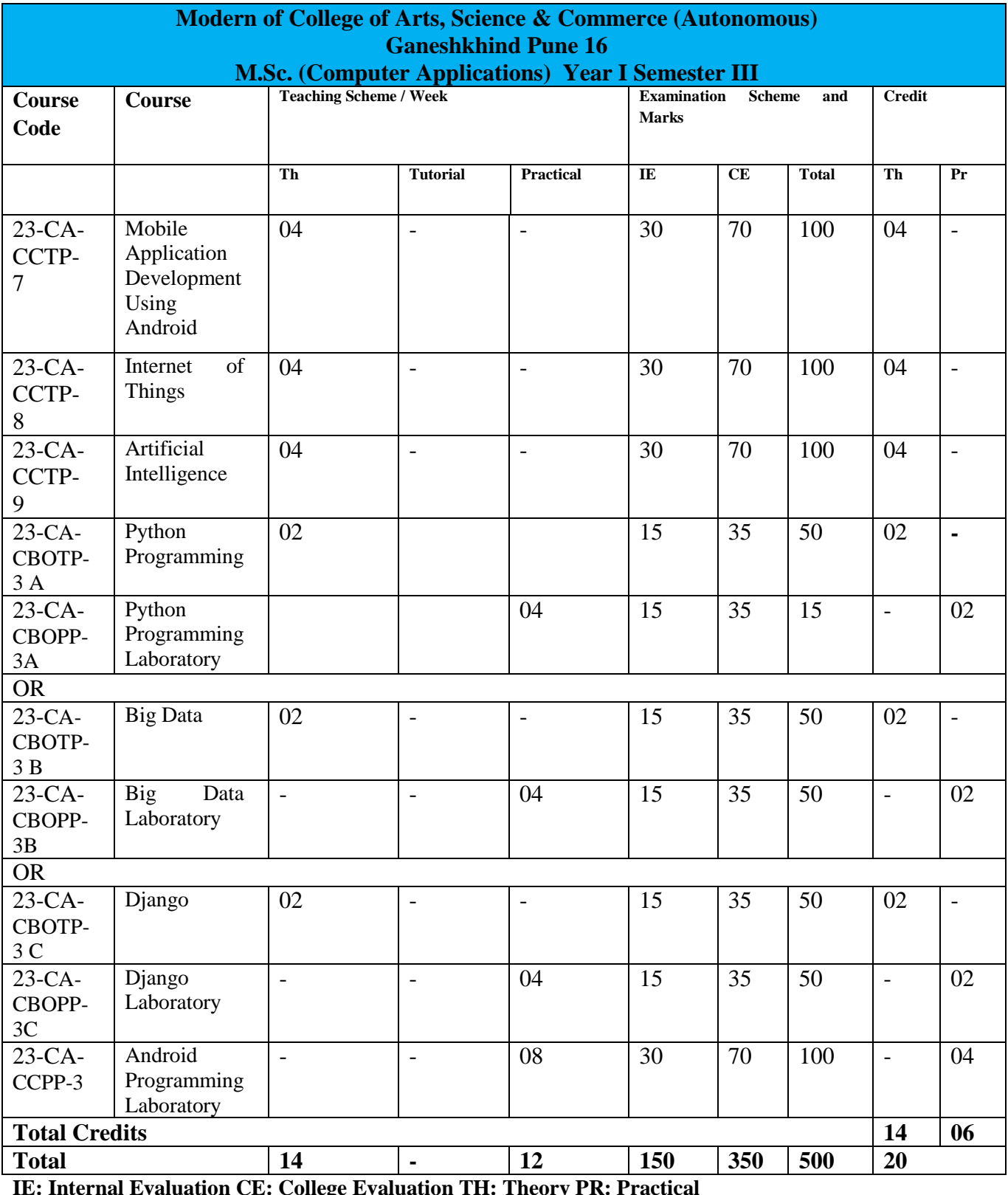

**IE: Internal Evaluation CE: College Evaluation TH: Theory PR: Practical** 

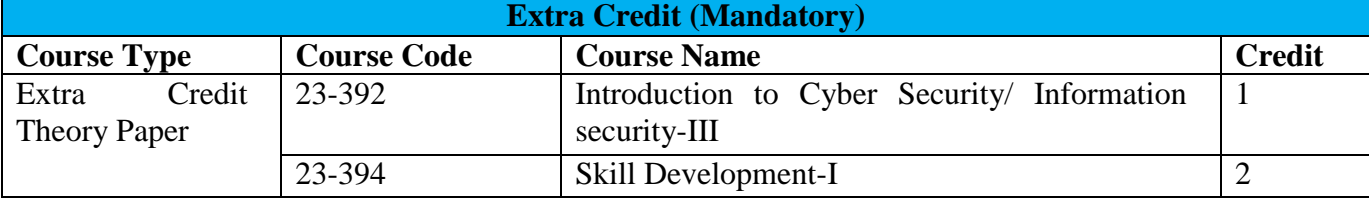

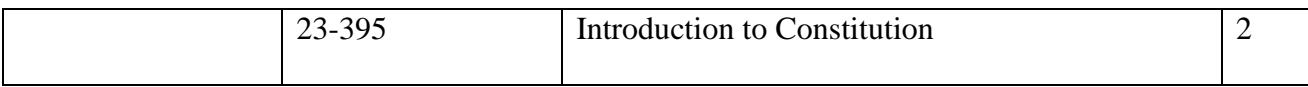

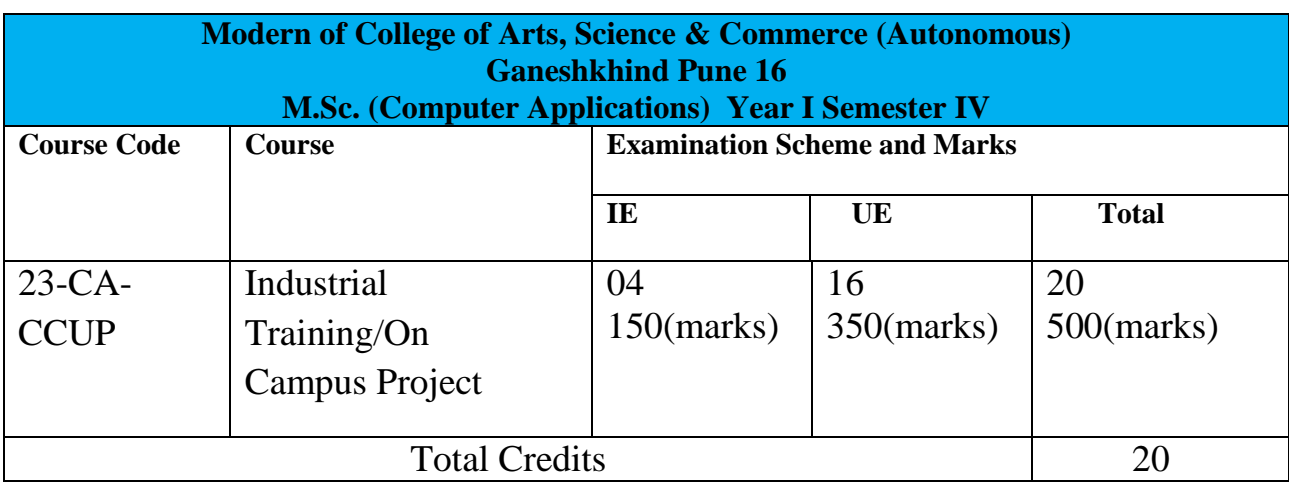

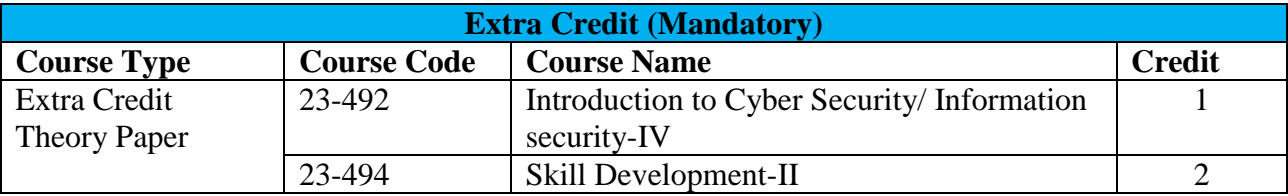

IE: Internal Evaluation CE: College Evaluation CA: M. Sc. (Computer Applications)

Note: I. Each credit will be equivalent to 15 clock hours of teaching

II. 75% of the credits (60) is compulsory from the core subject and 25% i.e., 20 credits from any other department than the one where he/she is registered. In case student wishes to take all courses from the department he/ she can also do so.

III. Credits: It determines the number of hours of instructions required per week. One credit is equivalent to one hour of teaching (lecture or tutorial) or two hours of practical work/field work per week.

IV. Refer detailed rules and regulations for credit and semester system in postgraduate department/centres of the university with effect from academic year 2018-19 which is displayed on the website of the university.

V. CA-CCUP-Core Compulsory University Project: Students must undergo full time industrial training/Institute-level project.

VI. According to university guidelines any Science, Technology, and Engineering graduates is eligible to take admission for M.Sc. (Computer Application). However, by considering the eligibility of the M.Sc. (Computer Application) course it is necessary to complete the bridge course to become familiar with technology concepts more clearly. Specifically, Non-IT graduates who are not familiar with programming languages, Database Technology need to undergo the bridge course to learn the various courses of M.Sc. (Computer Application).

VII. Each student will have attend lectures/laboratory sessions and appear for examinations for mandatory courses in Human rights, Cyber Security/Information security and skill development courses arranged by the Institution and earn required credits in each such courses. The grades obtained by the students will be communicated by the respective Institute to the University. However, these grades will not be considered for CGPA calculations. A degree will be only awarded to the students by the University only after completion of all such courses in addition to the courses mentioned for all the semesters.

VIII. For Industrial training in semester IV, one faculty member will be assigned maximum 05 students.

# **Detail Syllabus:**

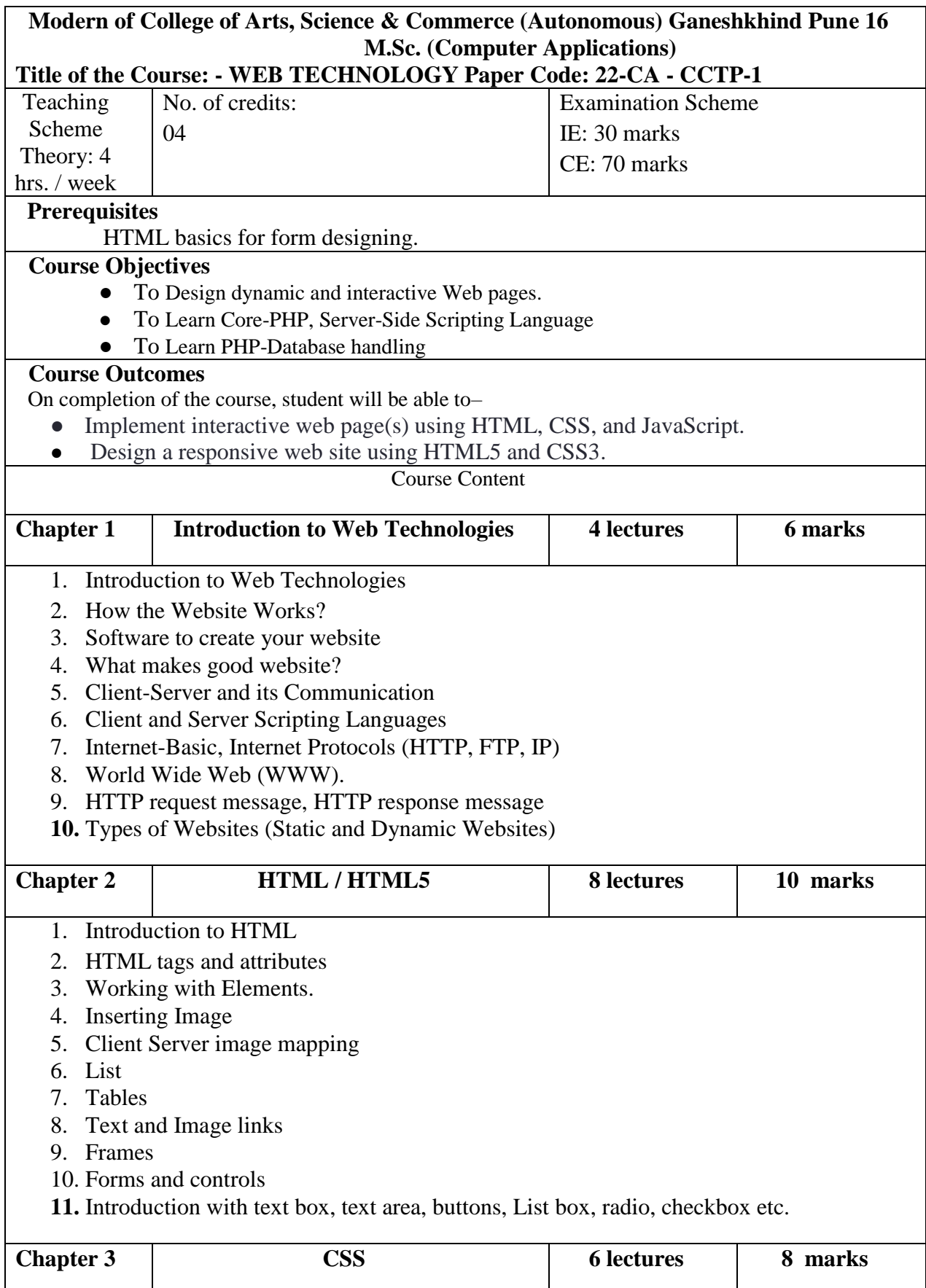

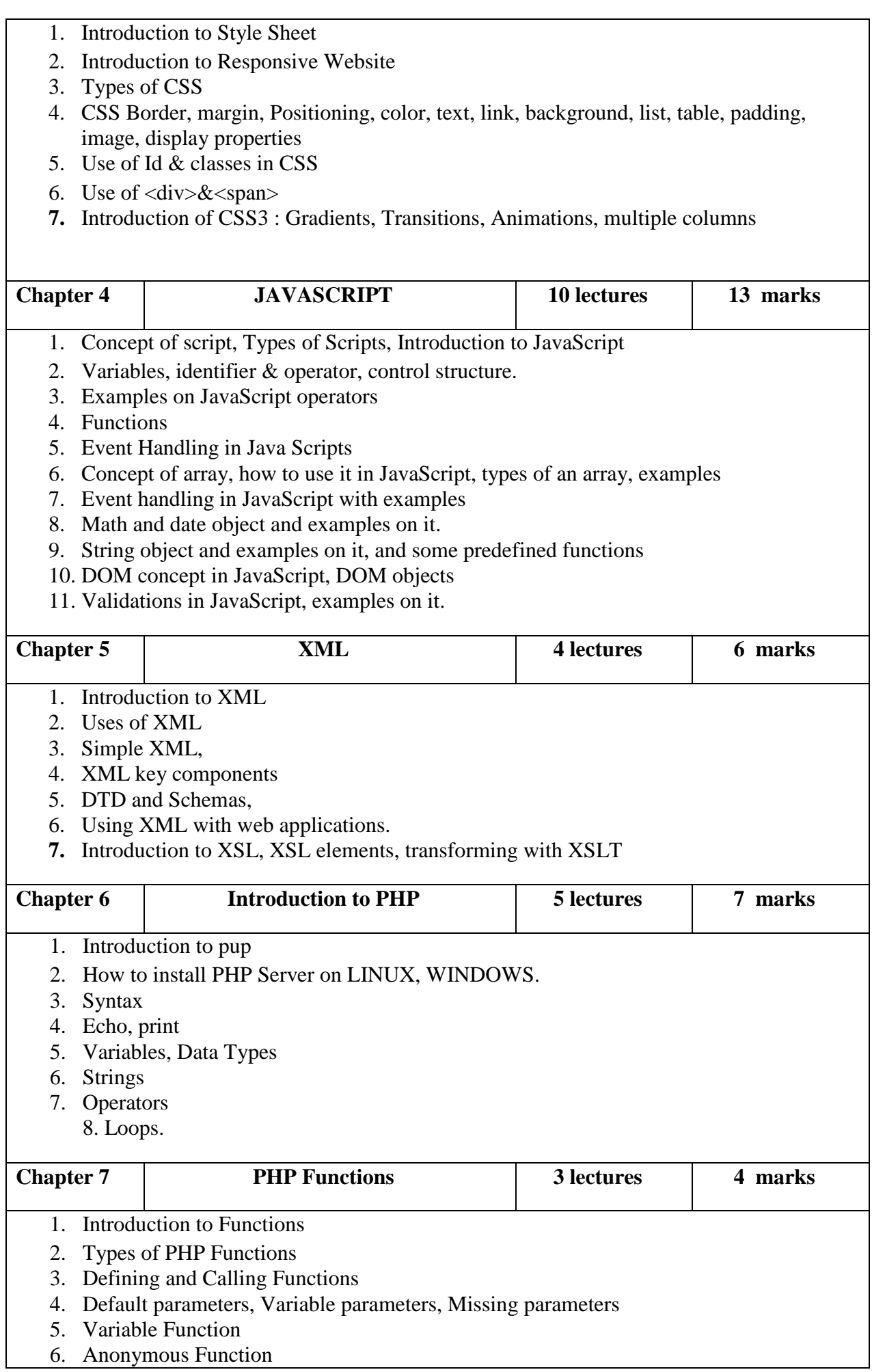

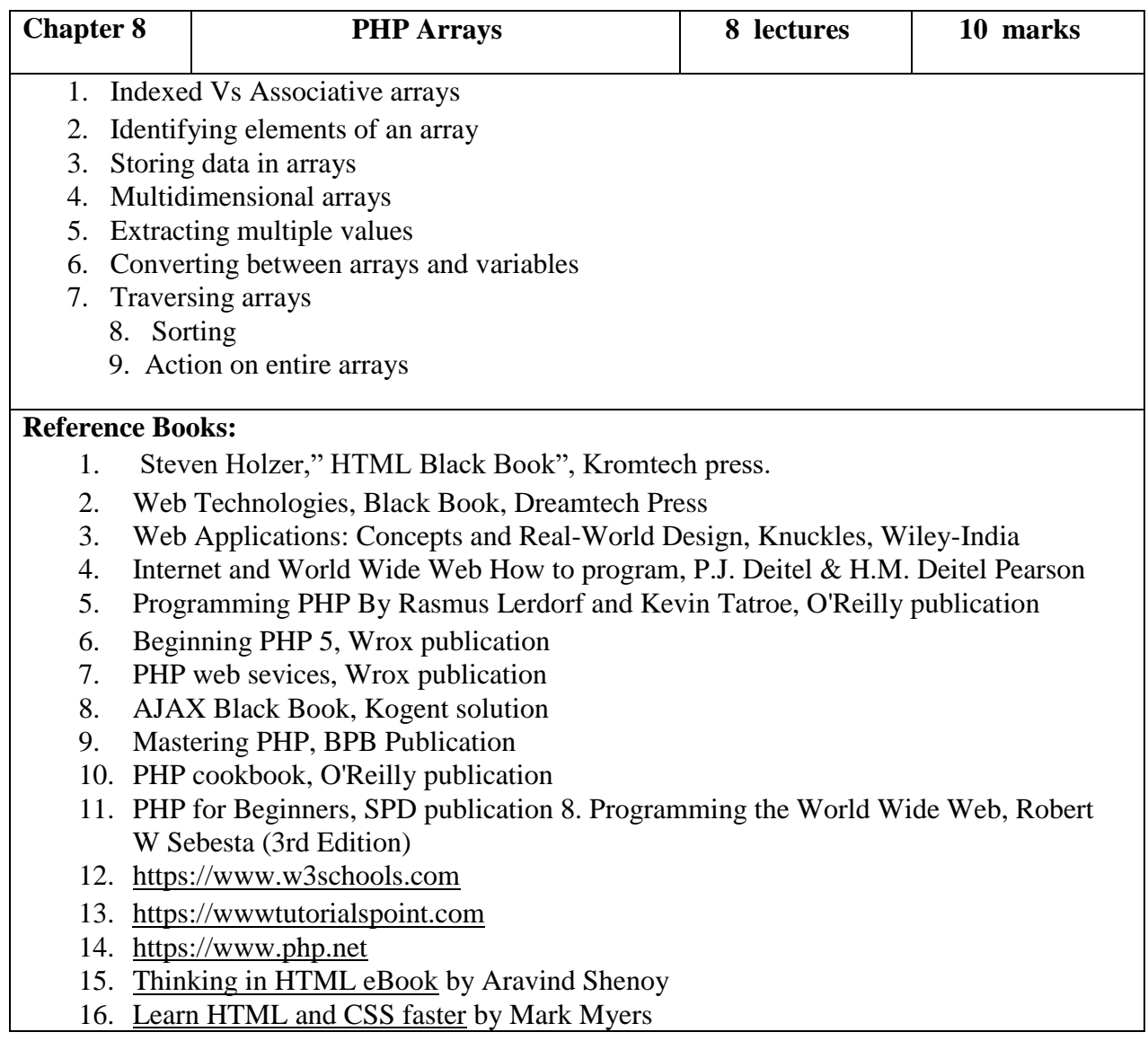

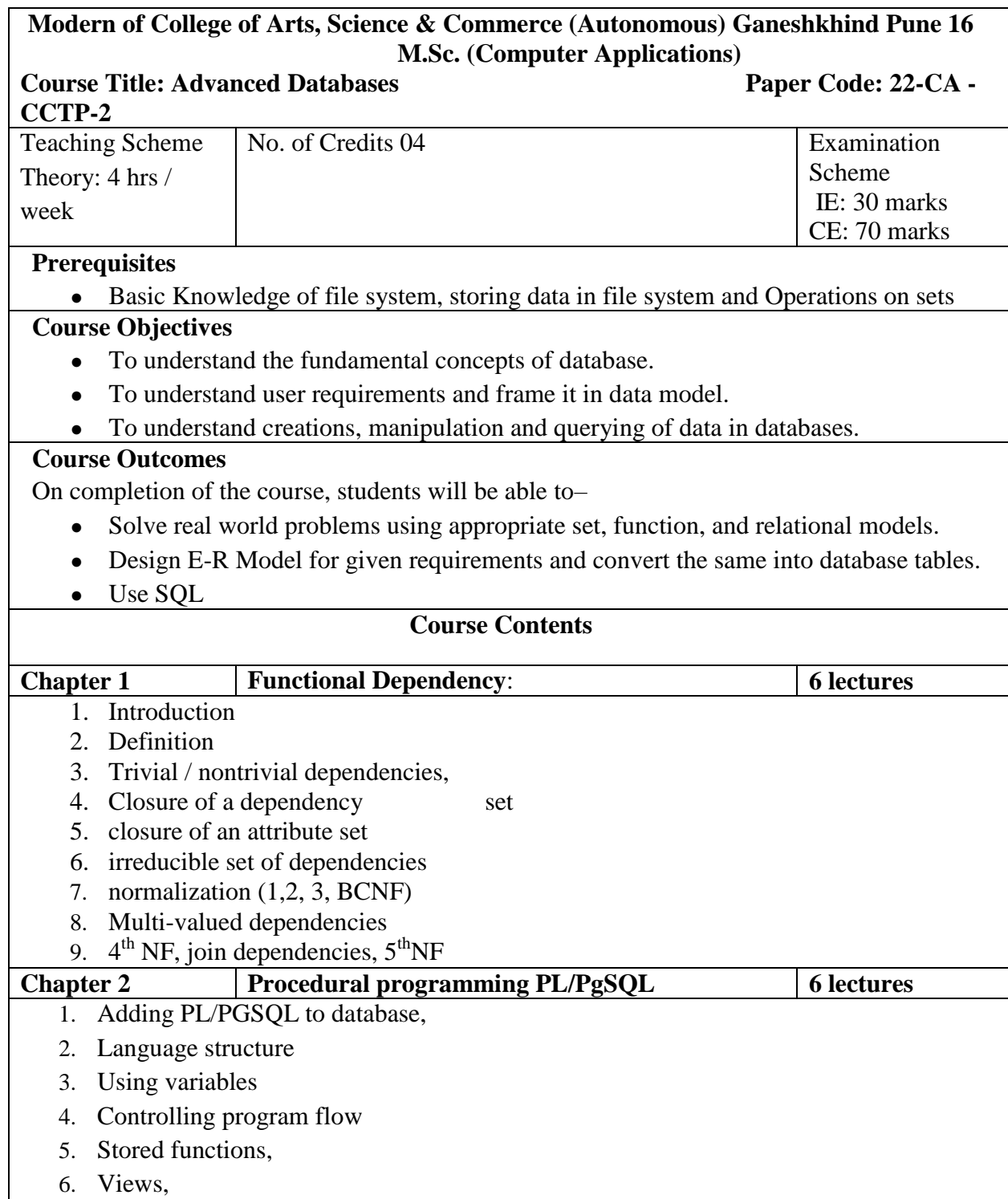

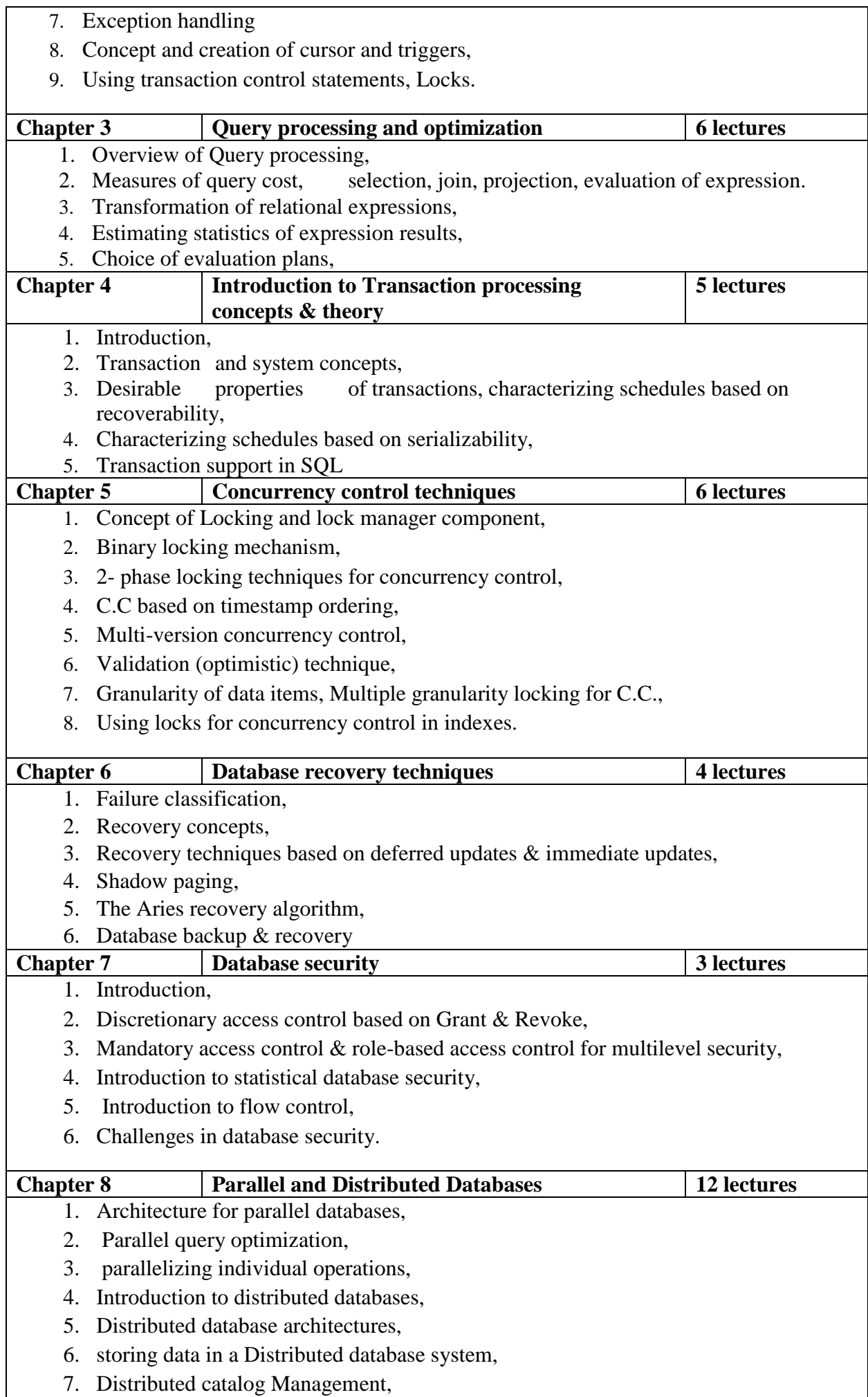

- 8. Distributed query processing, Updating distributeddata,
- 9. Introduction to distributed transactions,
- 10. Distributed concurrency control
- 11. Distributed recovery.

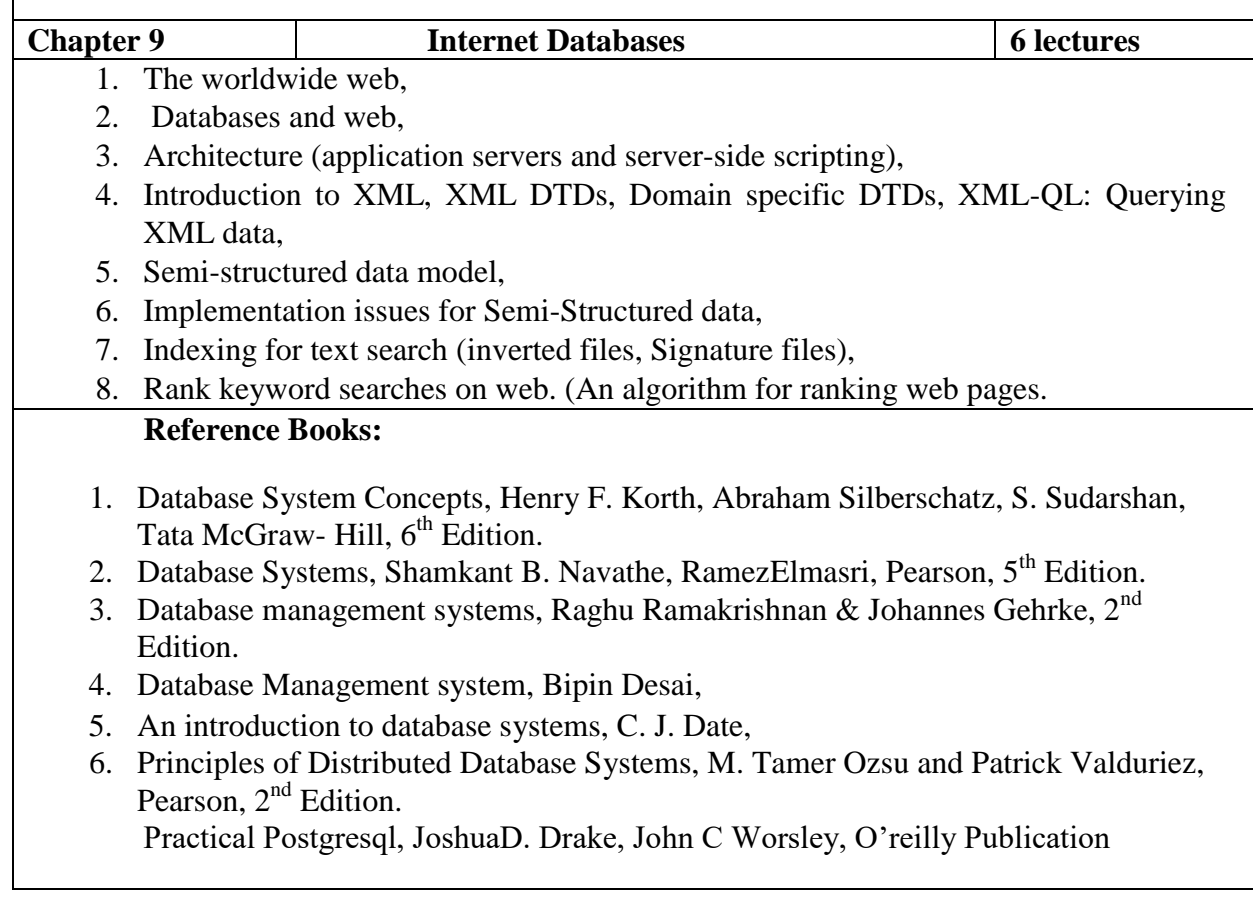

#### **Modern of College of Arts, Science & Commerce (Autonomous) Ganeshkhind Pune 16 M.Sc. (Computer Applications) Title of the Course: Design and Analysis of Algorithms Paper Code: 22-CA - CCTP-3**

#### Teaching Scheme Theory: 4 hrs / week No. of Credits: 04 Examination Scheme IE: 30 marks CE: 70 marks

#### **Prerequisites**

- Basic knowledge of algorithms and programming concepts
- Data Structures and Advanced Data Structures
- Basic Knowledge of Graphs and Algorithms

#### **Course Objectives**

- To learn basic Algorithm Analysis techniques and understand the use of asymptotic notation
- To understand different design strategies
- Understand the use of data structures in improving algorithm performance
- Understand classical problem and solutions

#### **Course Outcomes**

After successful completion of course students will be able to:

- Learn fundamental concepts of asymptotic notations of an algorithm, Space & Time Complexity, Searching & Sorting Algorithms, Divide and Conquer techniques, greedy algorithms, dynamic programming.
- Understand the techniques used for designing different graph algorithms.
- Learn how to apply backtracking, branch, and bound techniques for real time problems.

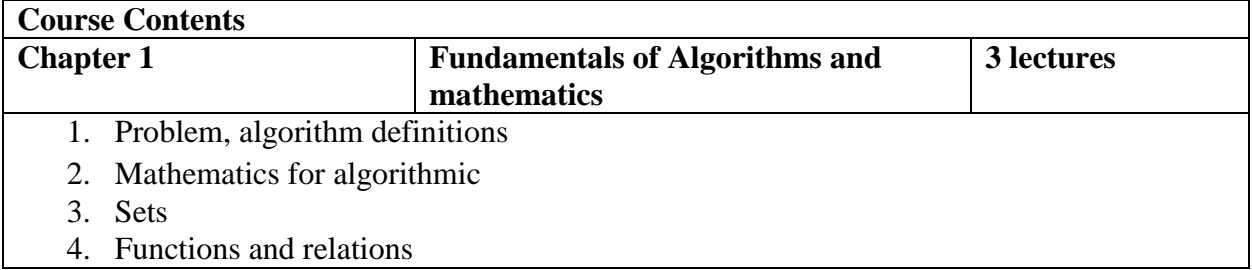

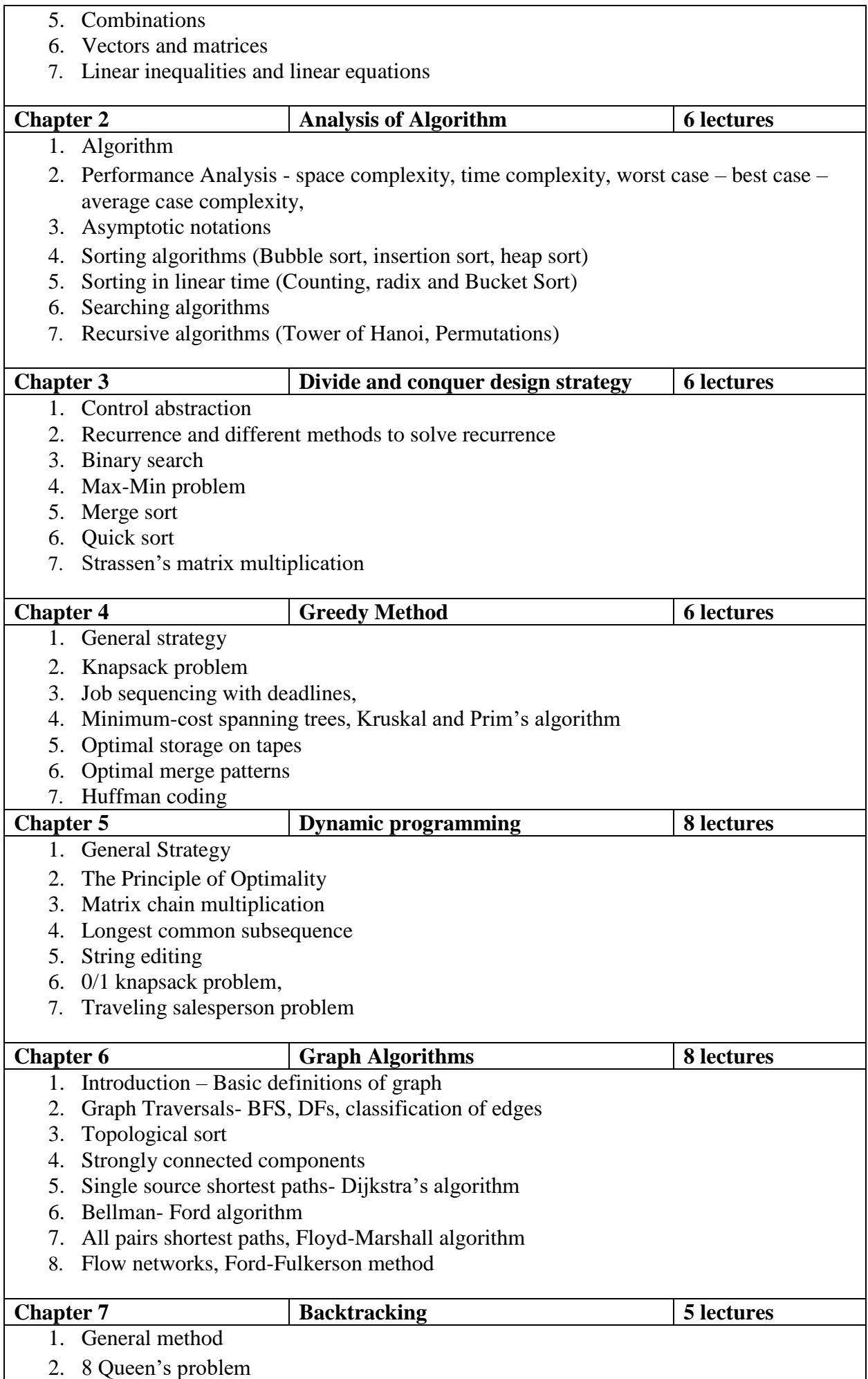

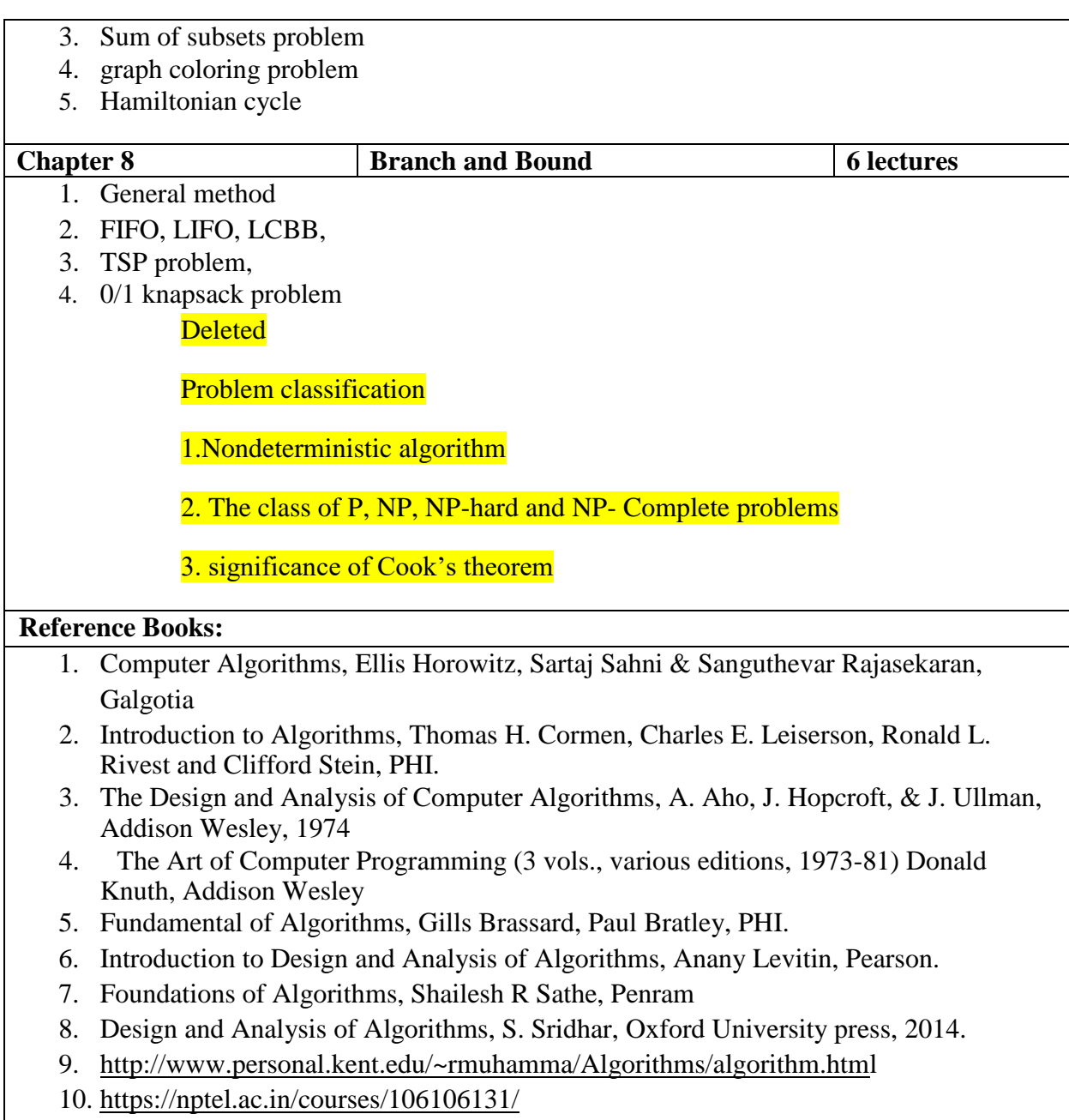

[http://openclassroom.stanford.edu](http://openclassroom.stanford.edu/)

**Modern of College of Arts, Science & Commerce (Autonomous) Ganeshkhind Pune 16 M.Sc. (Computer Applications) Title of the Course: Object Oriented Programming with C++** 

#### **Paper Code: 22- CA - CBOP-1A**

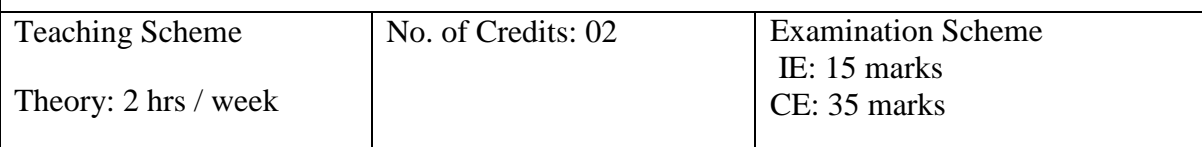

**Prerequisites**

Basic Knowledge of C Programming.

### **Course Objectives**

- Demonstrates how to achieve reusability using inheritance, interfaces and packages and describes faster application development can be achieved.
- Identify classes, objects, members of a class and the relationships among them needed for finding the solution to specific problems

#### **Course Outcome**

On completion of the course, students will be able to–

● Implement Object Oriented programming concept using basic syntaxes of control Structures, strings, and function for developing skills of logic building activity.

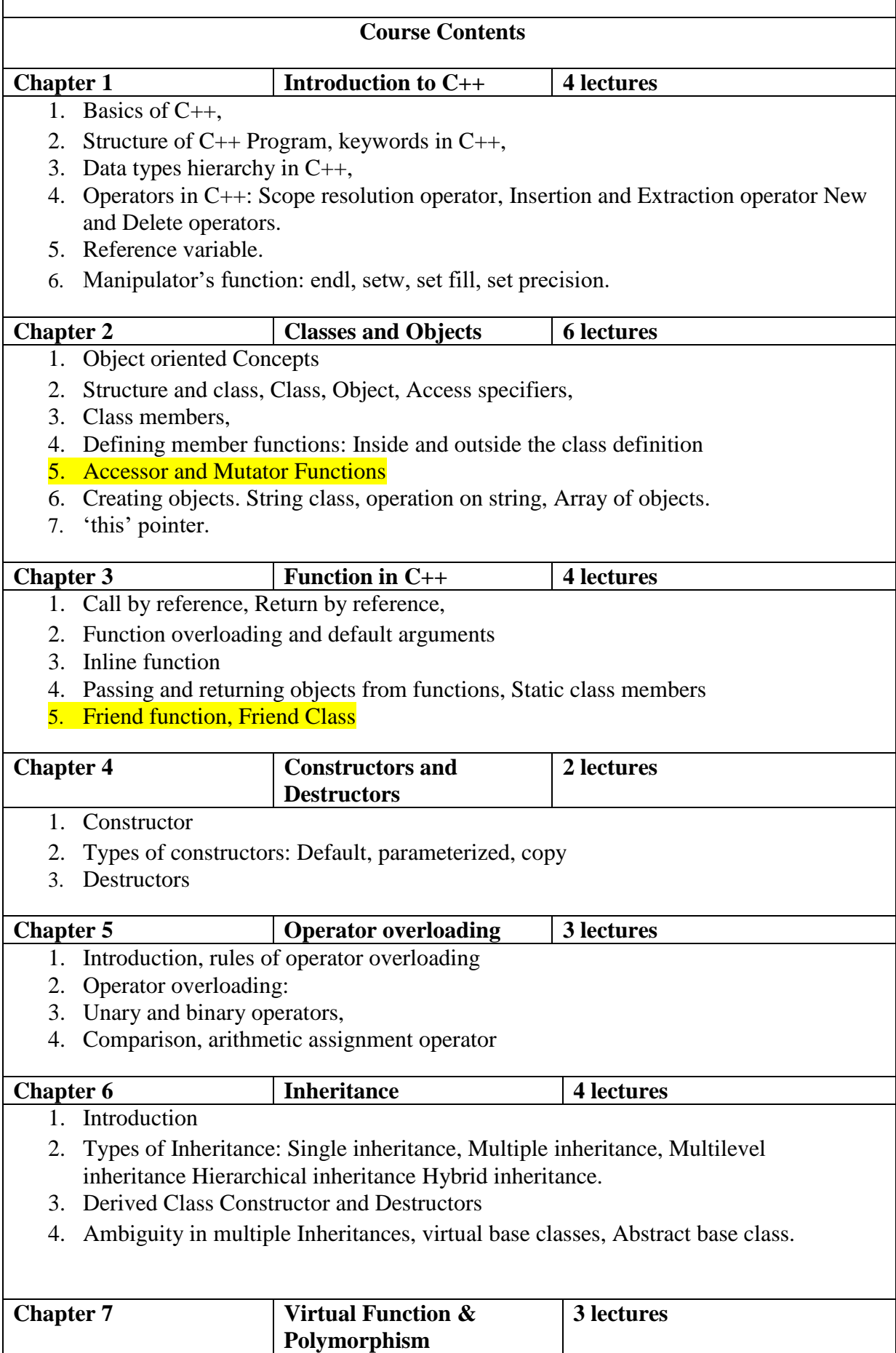

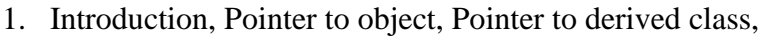

- 2. Overriding member functions,
- 3. Virtual function, Rules for virtual functions, pure virtual function

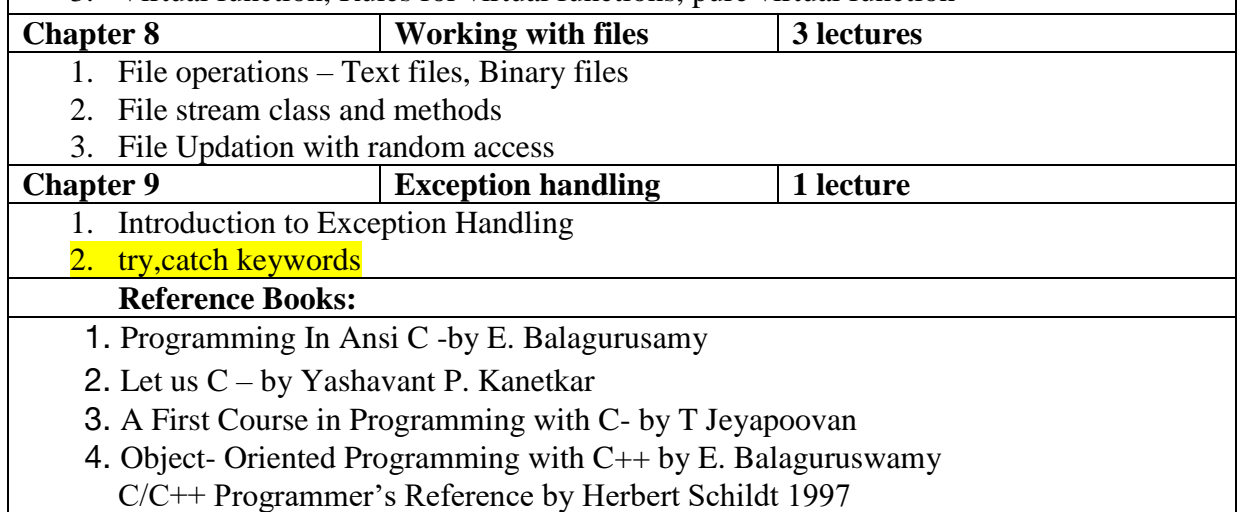

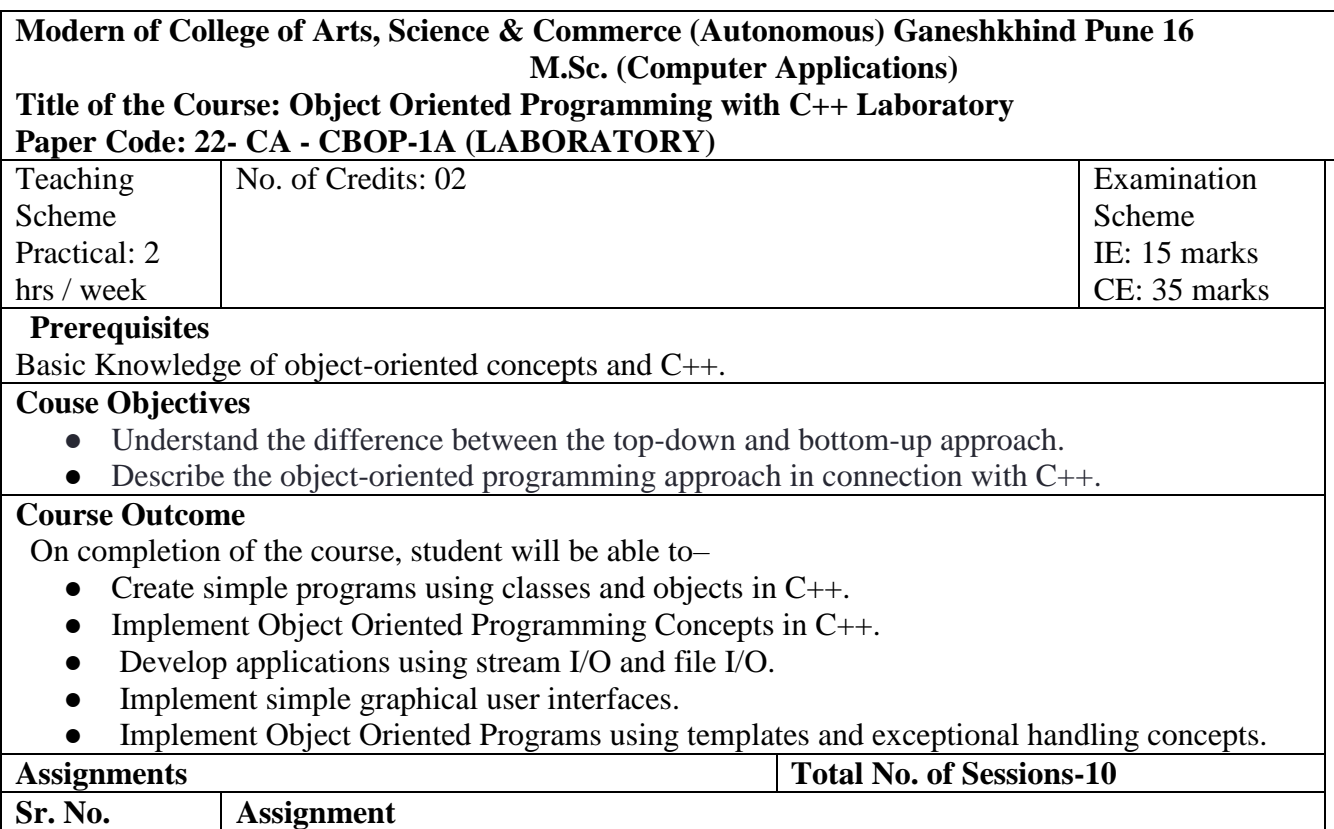

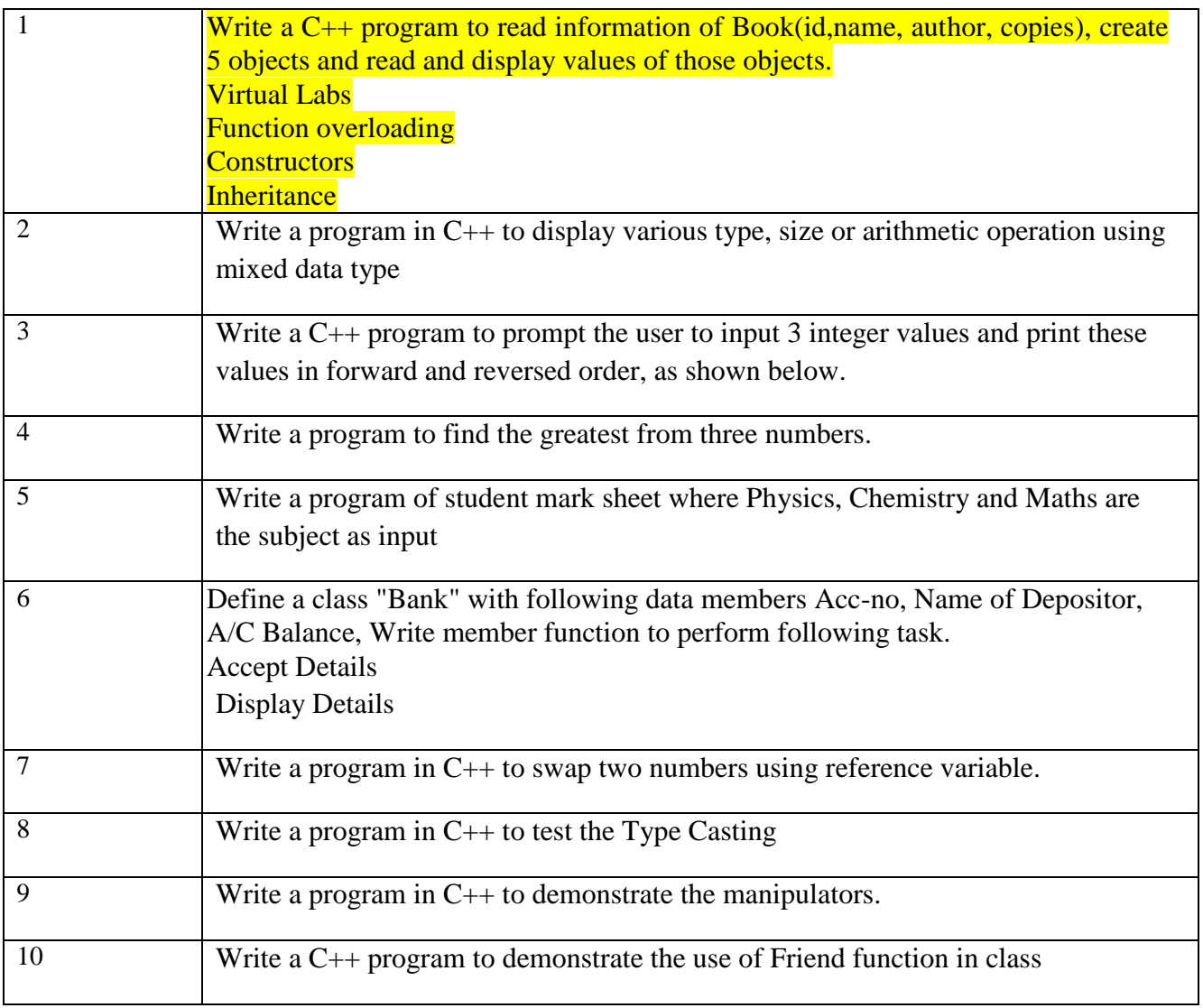

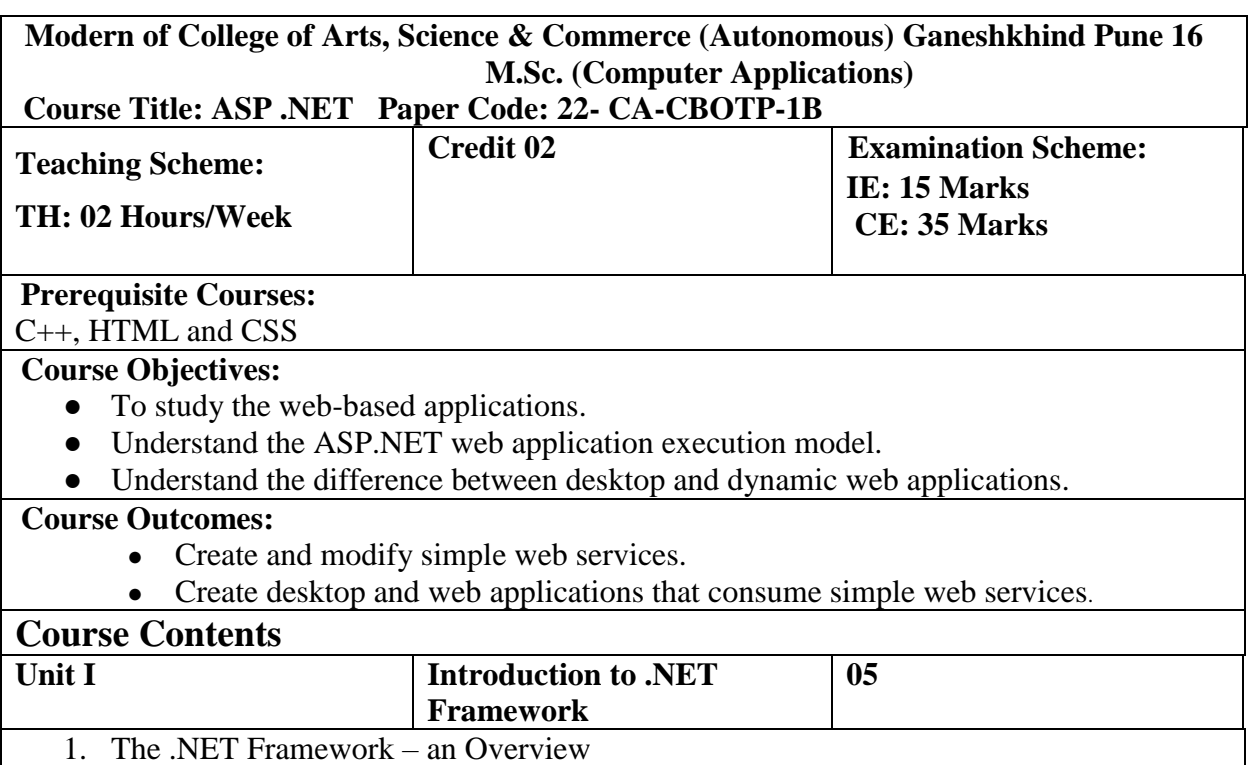

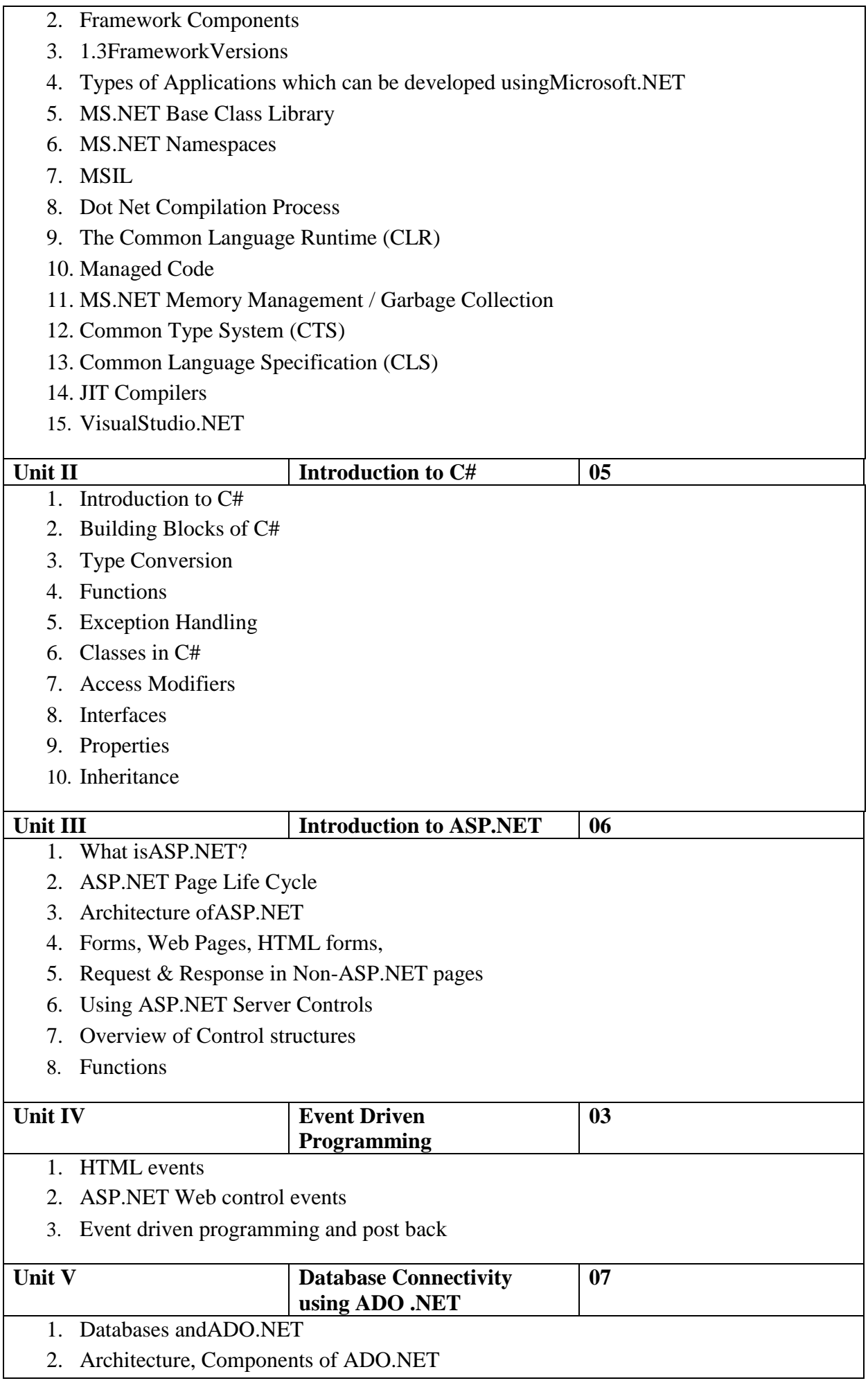

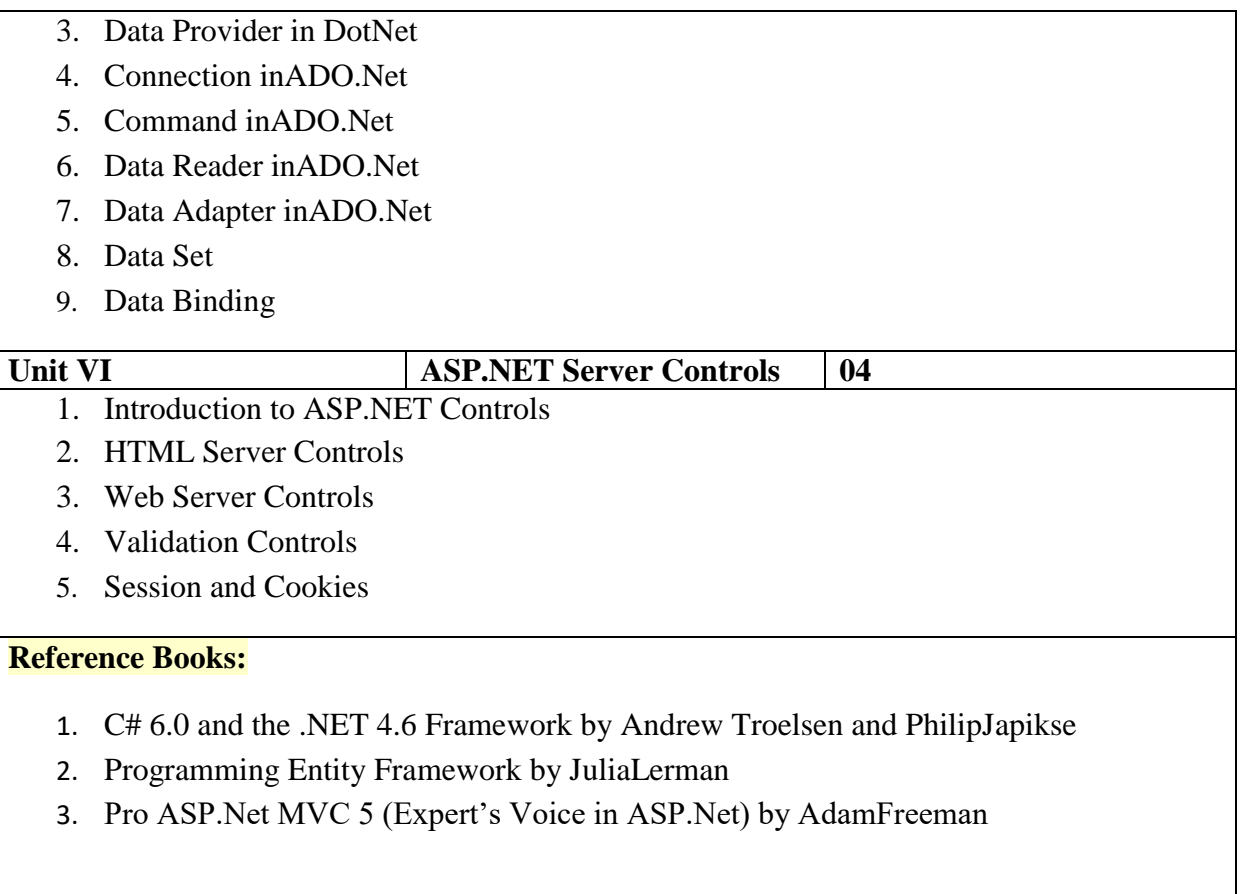

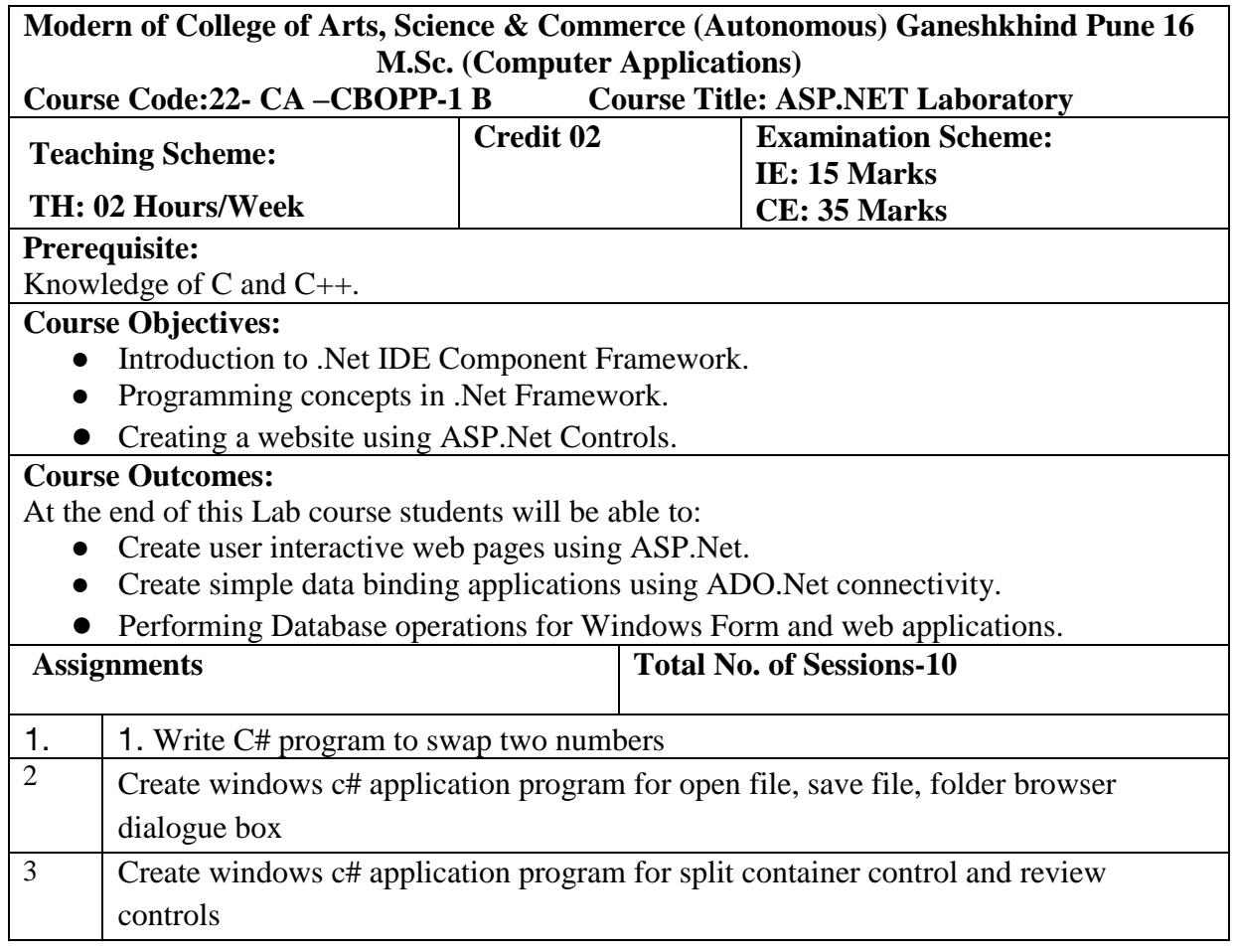

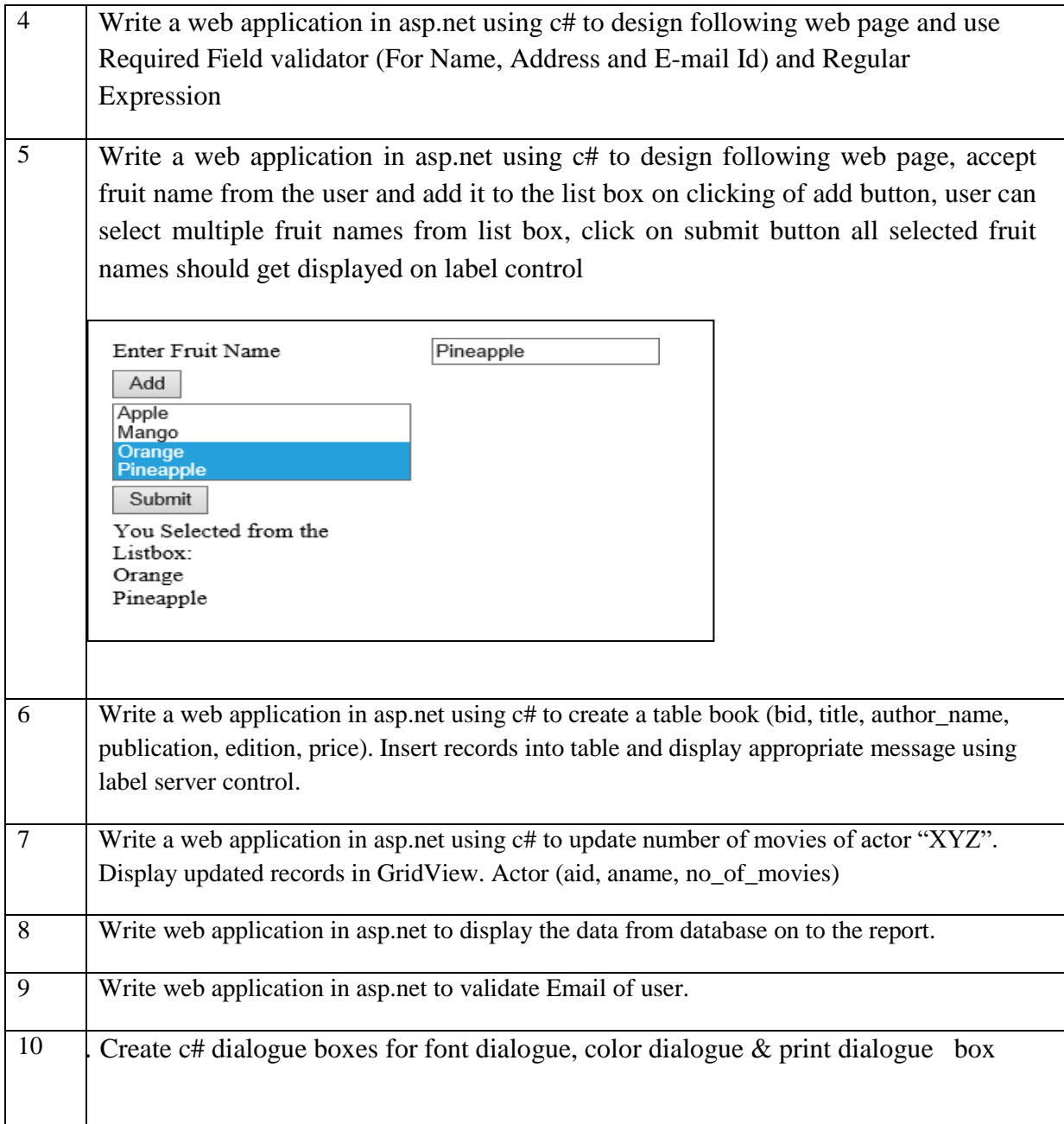

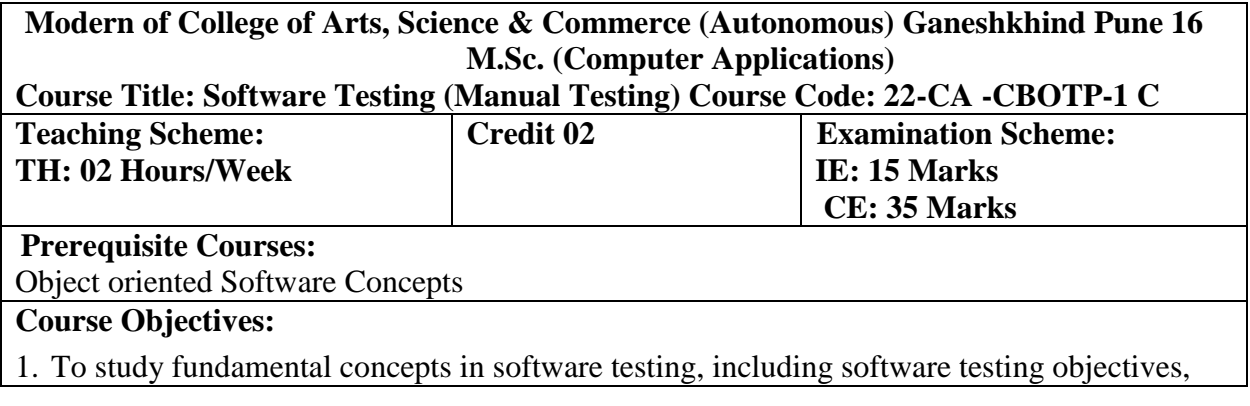

process, criteria, strategies, and methods.

- 2. To discuss various software testing issues and solutions in software unit test; integration, regression, and system testing.
- 3. To learn how to plan a test project, design test cases and data, conduct testing operations, manage software problems and defects, generate a testing report.
- 4. To expose the advanced software testing topics, such as object-oriented software testing methods, and component-based software testing issues, challenges, and solutions.
- 5. To gain software testing experience by applying software testing knowledge and methods to practice-oriented software testing projects.

**Course Outcomes:** Student will be able to:

- Have an ability to apply software testing knowledge and engineering methods.
- Have an ability to design and conduct a software test process for a software testing project.
- Have an ability to identify the needs of software test automation and define and develop a test tool to support test automation.

Have an ability understand and identify various software testing problems and solve these problems by designing and selecting software test models, criteria, strategies, and methods.

#### **Course Contents**

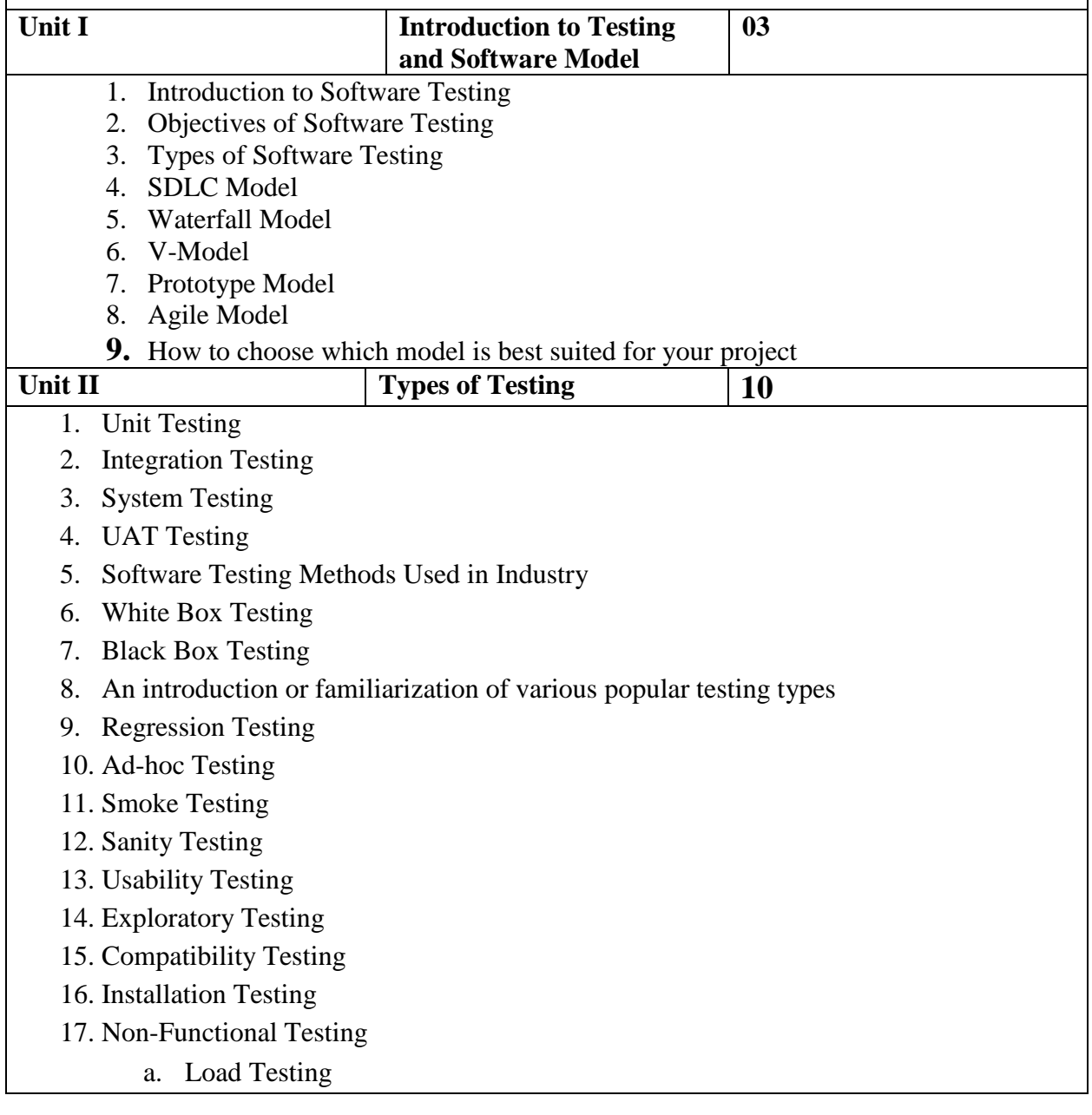

- b. Stress Testing
- c. Volume Testing
- 18. Database Testing

 $\blacksquare$ 

19.Functional testing vs. non-functional testing…etc.

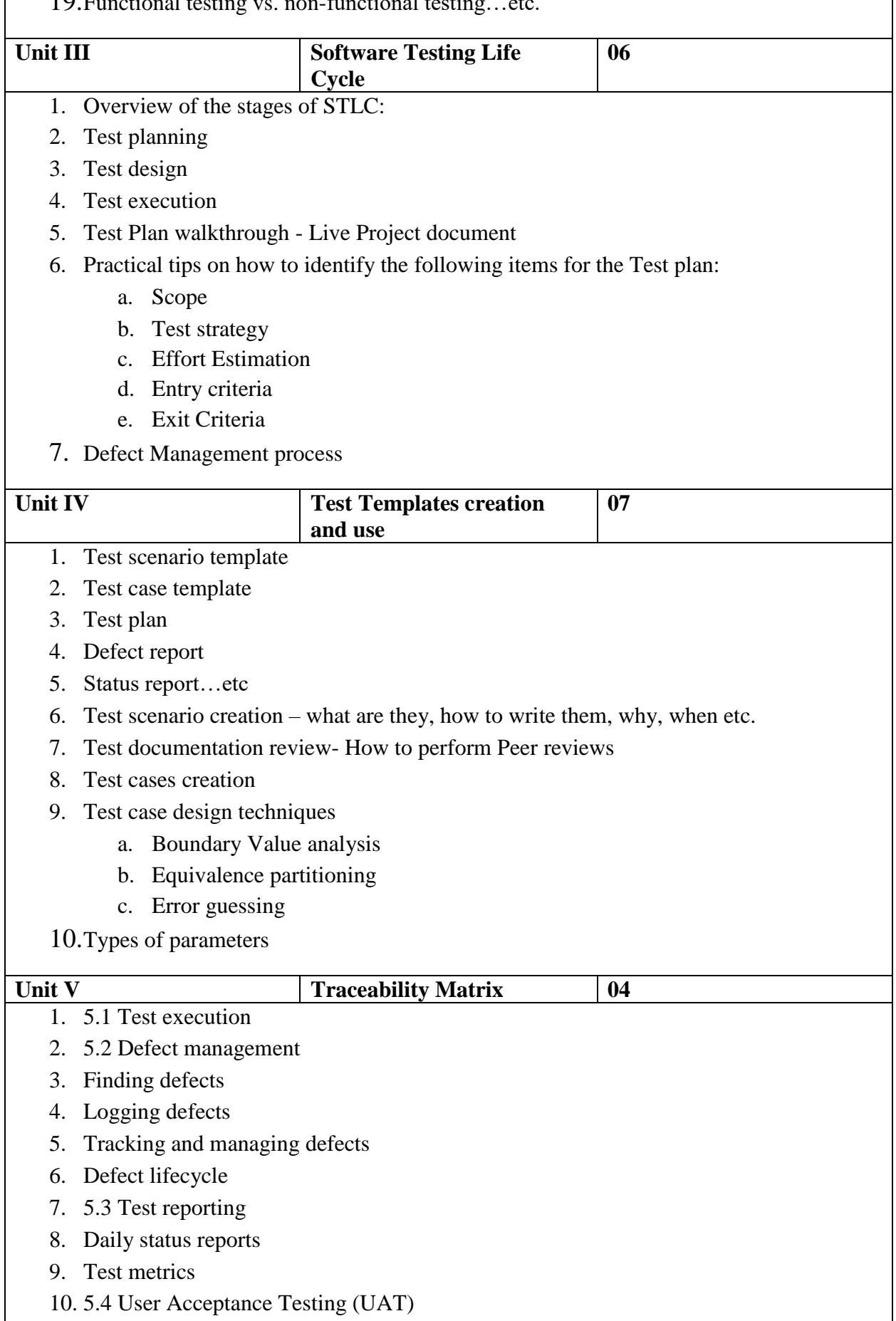

- 11. QA team's role
- 12. UAT plan
- 13.UAT execution, Go/no-go decisions Classes

#### **Reference Books:**

- 1. Srinivasan Desikan and Gopalaswami Ramesh- Software Testing Principles and practices- Pearson Education India
- 2. Amol Prakash Ujagare-Practical Approach of Software Testing- Adhyyan Books
- 3. Ron Patton-Software Testing Second Edition SAMS Pearson Publication

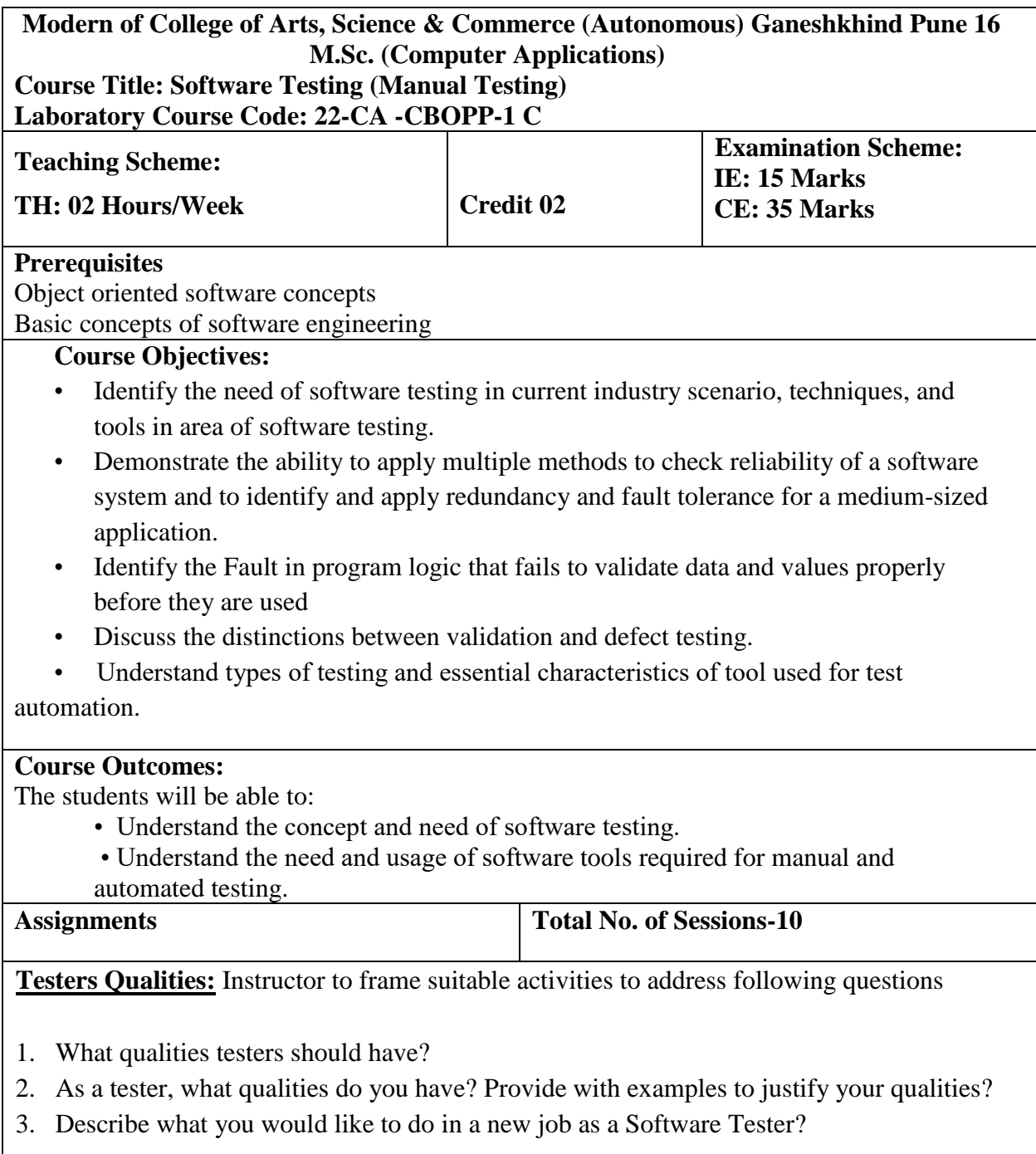

4. Why A Tester needs to interact with various IT departments?

#### **Why Testing Is Important?**

- 5. Why is Testing Important? Justify with few good examples?
- 6. What happen if you not test software properly? Provide few examples and problems occurred due to not testing enough?
- 7. How rigorous testing helps IT companies?

#### **Different Types of Testing**

- 8. What are the different types of Testing?
- 9. Explain each in not more than 5sentences:
	- a. Unit Testing
	- b. Integration Testing
	- c. Alpha Testing
	- d. System Testing

### **Exercise #1: Finding Defects**

As a software tester, what do you do? Of course, testing the software, you would say………Okay, can you find out defects on the page shown below?

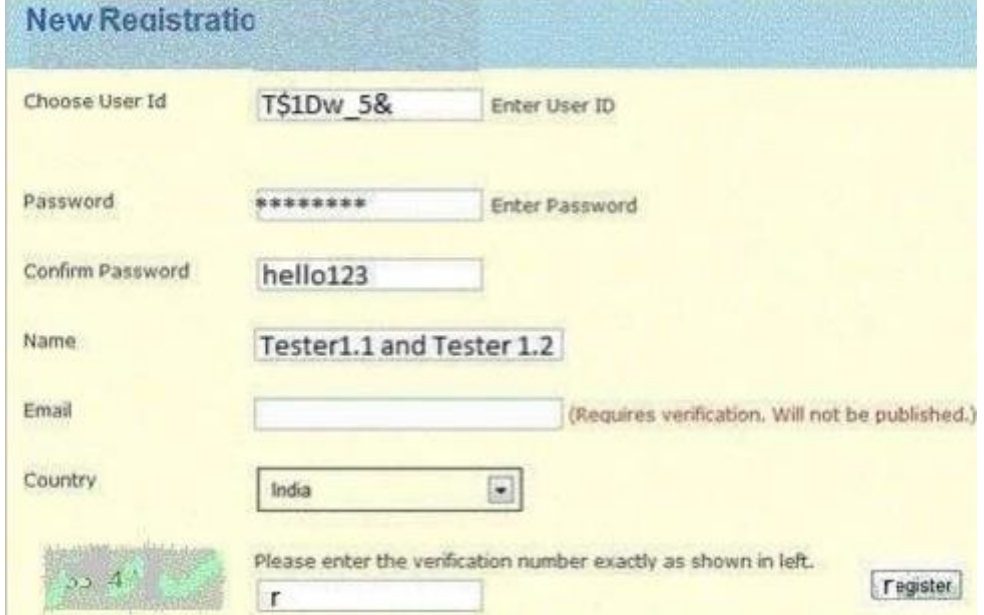

Here is how you can judge yourself:

If you find:

- $0 4$  defects  $\Rightarrow$  Poor
- $5 6$  defects  $\Rightarrow$  Average
- $7 8$  defects  $\Rightarrow$  Good
- $9 10$  defects  $\Rightarrow$  Excellent
- $10+$  defects  $\Rightarrow$  Best tester!

Here is one example of a defect as a hint:

*– Confirm password field does not show content in encrypted mode. List all the other in the comments* below*.*

#### **Exercise #2: Writing Test Scenarios**

We do not only test, but we also develop test scenarios too. There is a real-life scenario, and you need to write test ideas for the same.

Write test ideas for this Scenario: You are at the grocery store's checkout counter. You

have bought five items  $(x, y, z, a, and b)$ . You make payment and move to the EXIT door..

Example Test ideas as a hint:

- 1. If the checkout counter is not operated by any human, scan all the five items, scan your card and make payment.
- 2. The scanners should scan proper relevant information.

### **Exercise #3: Defect Reporting**

As a tester, the best part of the job is to report defects. We would like to know how you would report the following defect (you can decide upon the fields you want to include while reporting the defect in the best way).

#### **Write a detailed defect report for this sample defect**: After logging into Gmail, it

navigates to Google.com

No hint here. :) Just write a good and complete defect report

### **Modern of College of Arts, Science & Commerce (Autonomous) Ganeshkhind Pune 16 M.Sc. (Computer Applications)**

#### **Title of the Course: Web Technology Laboratory Paper Code: 22-CA - CCPP-1**

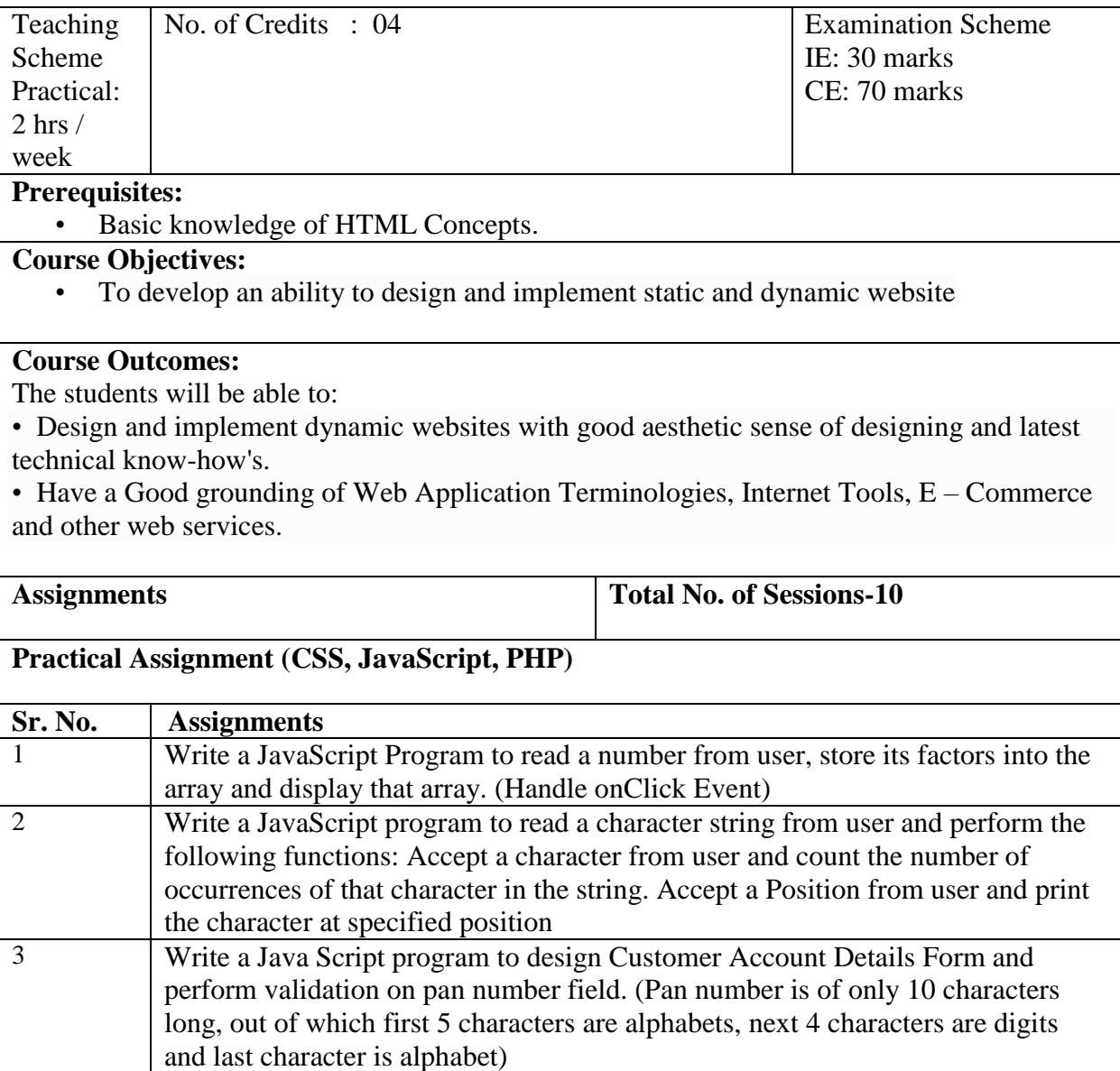

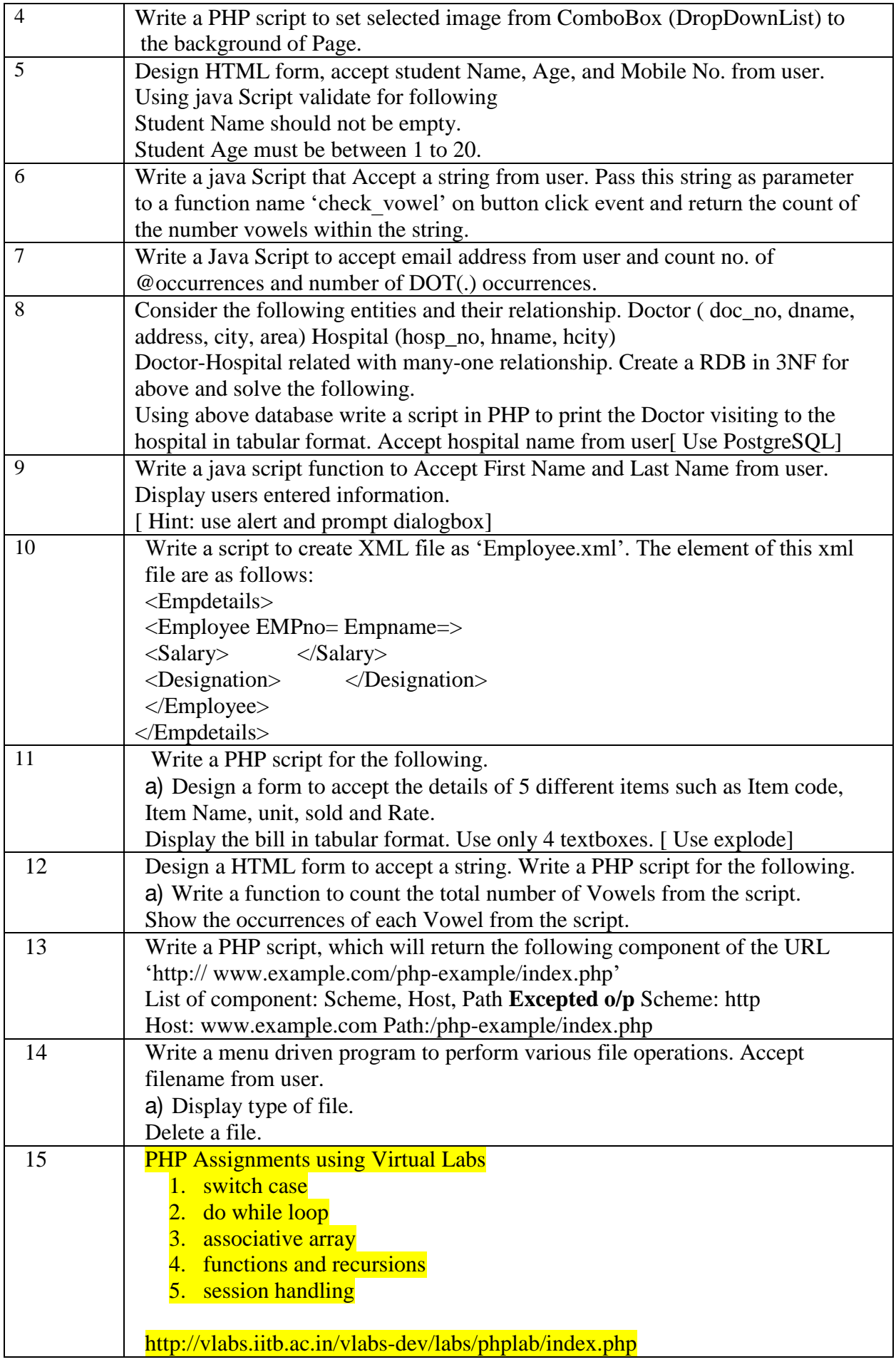

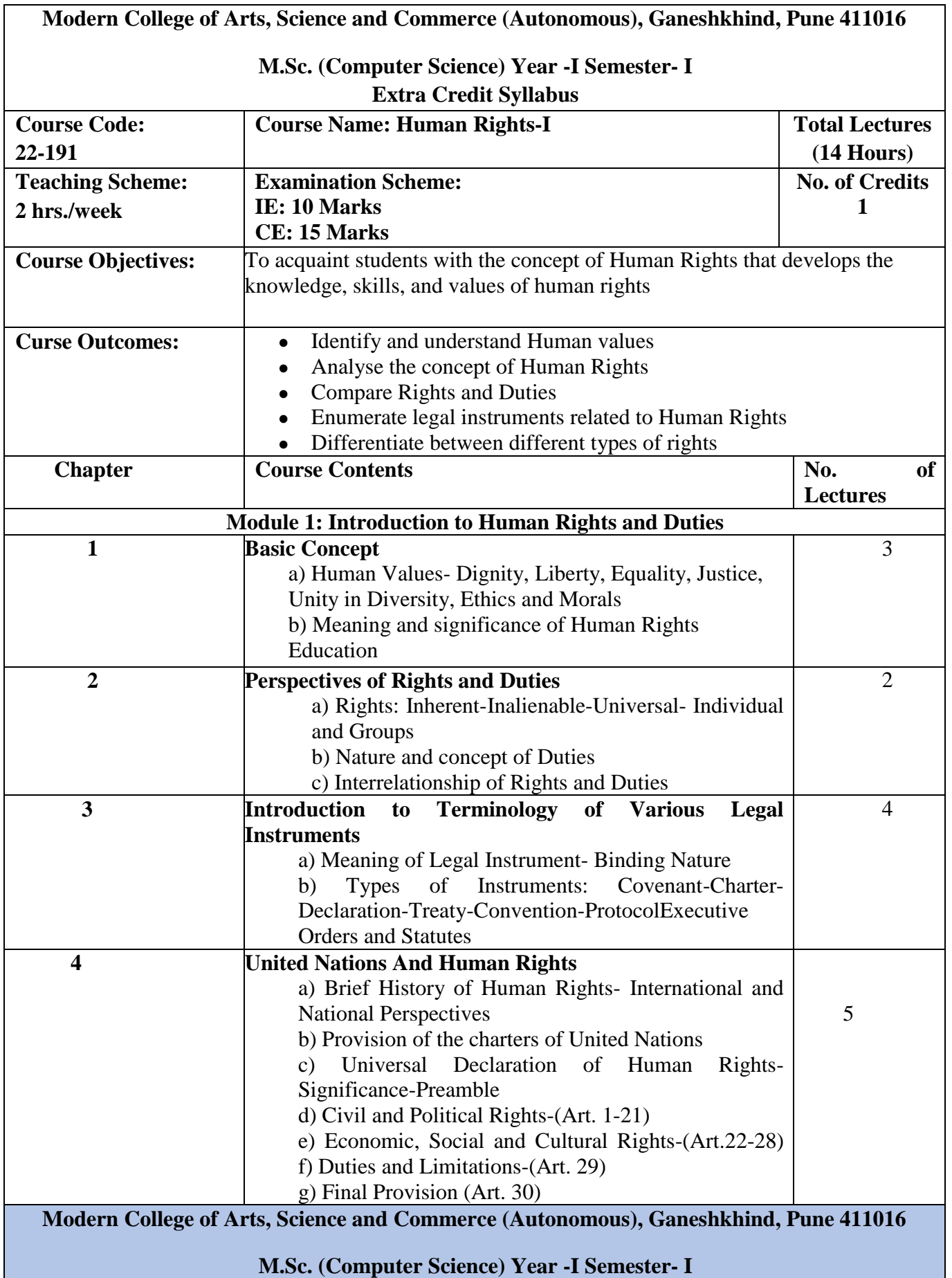

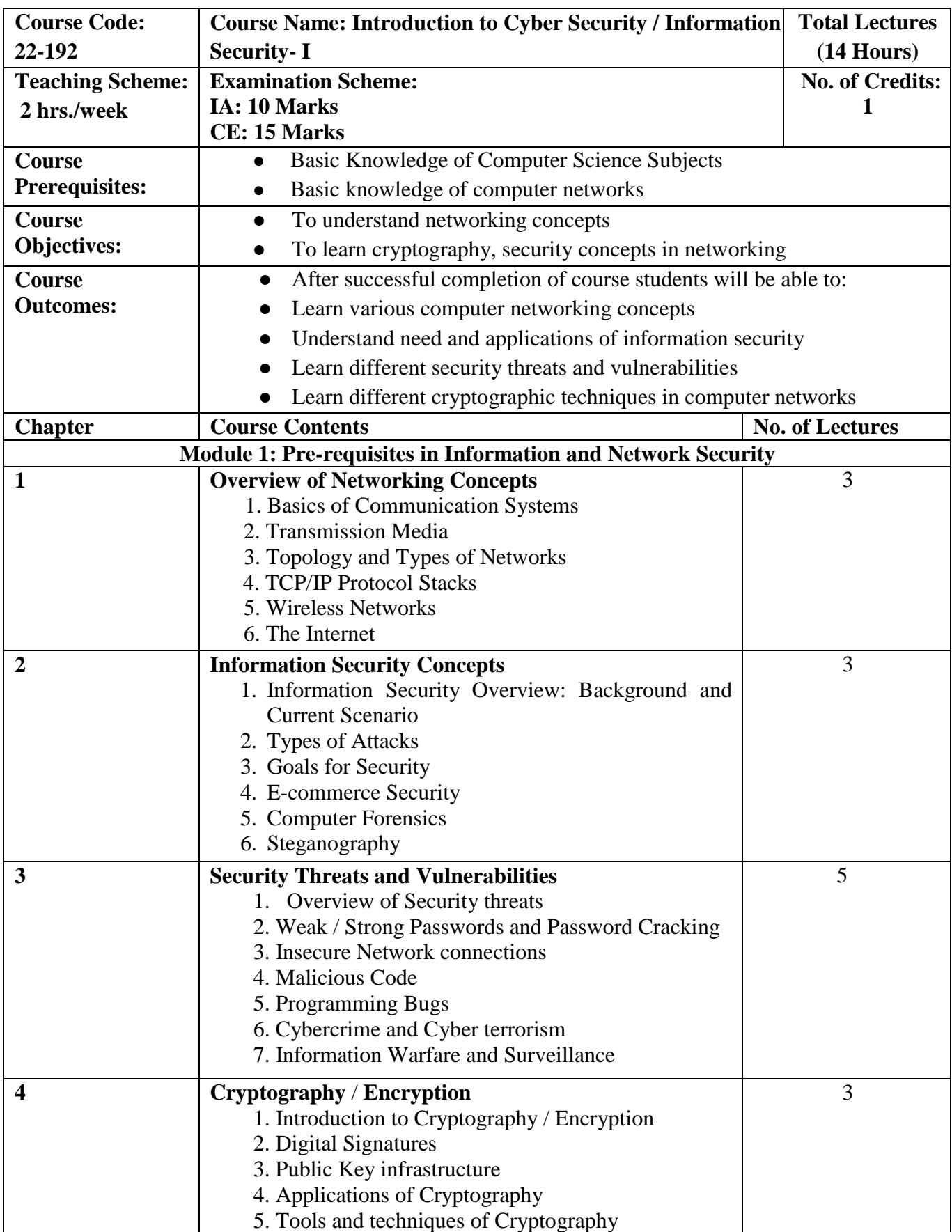

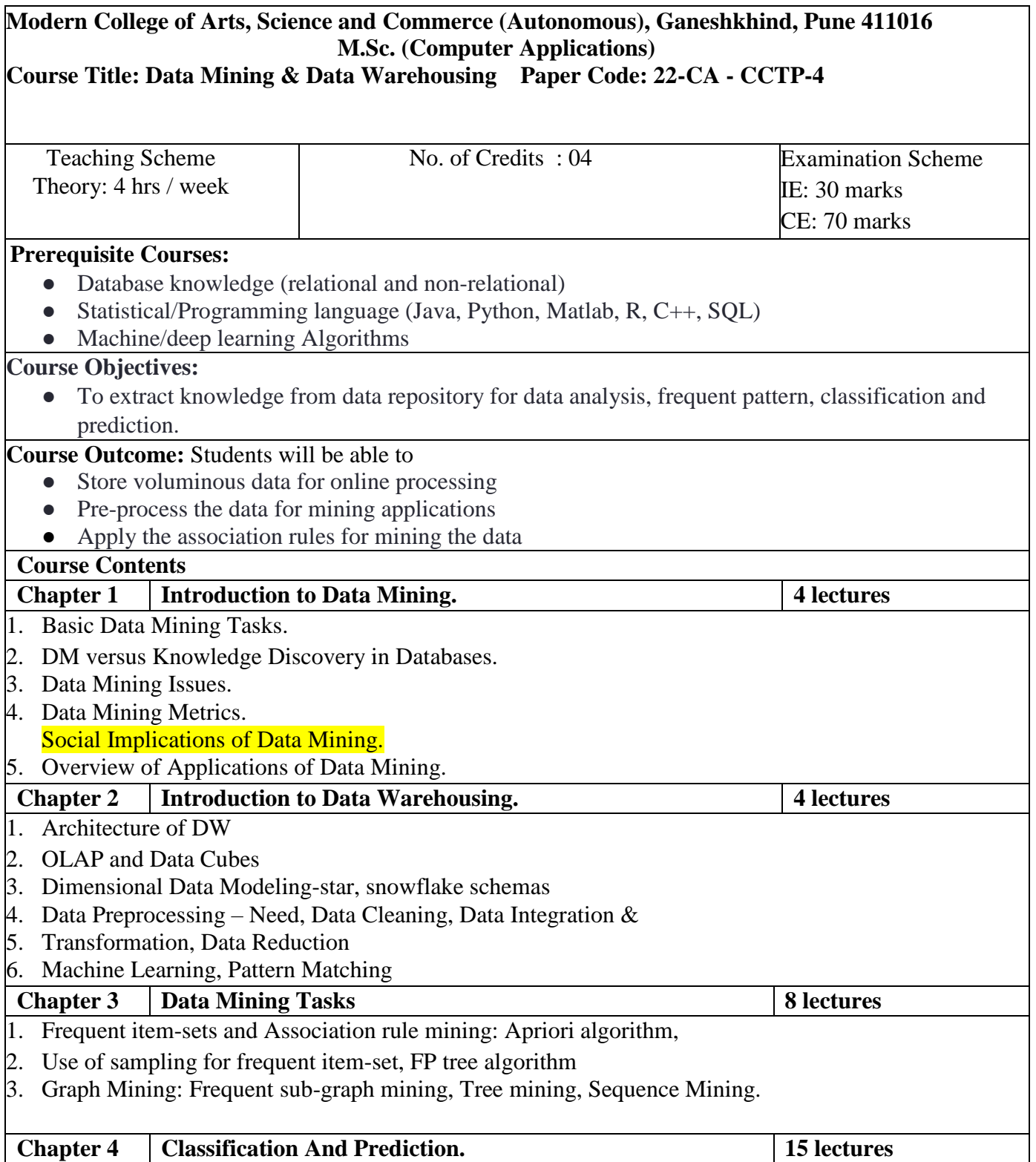

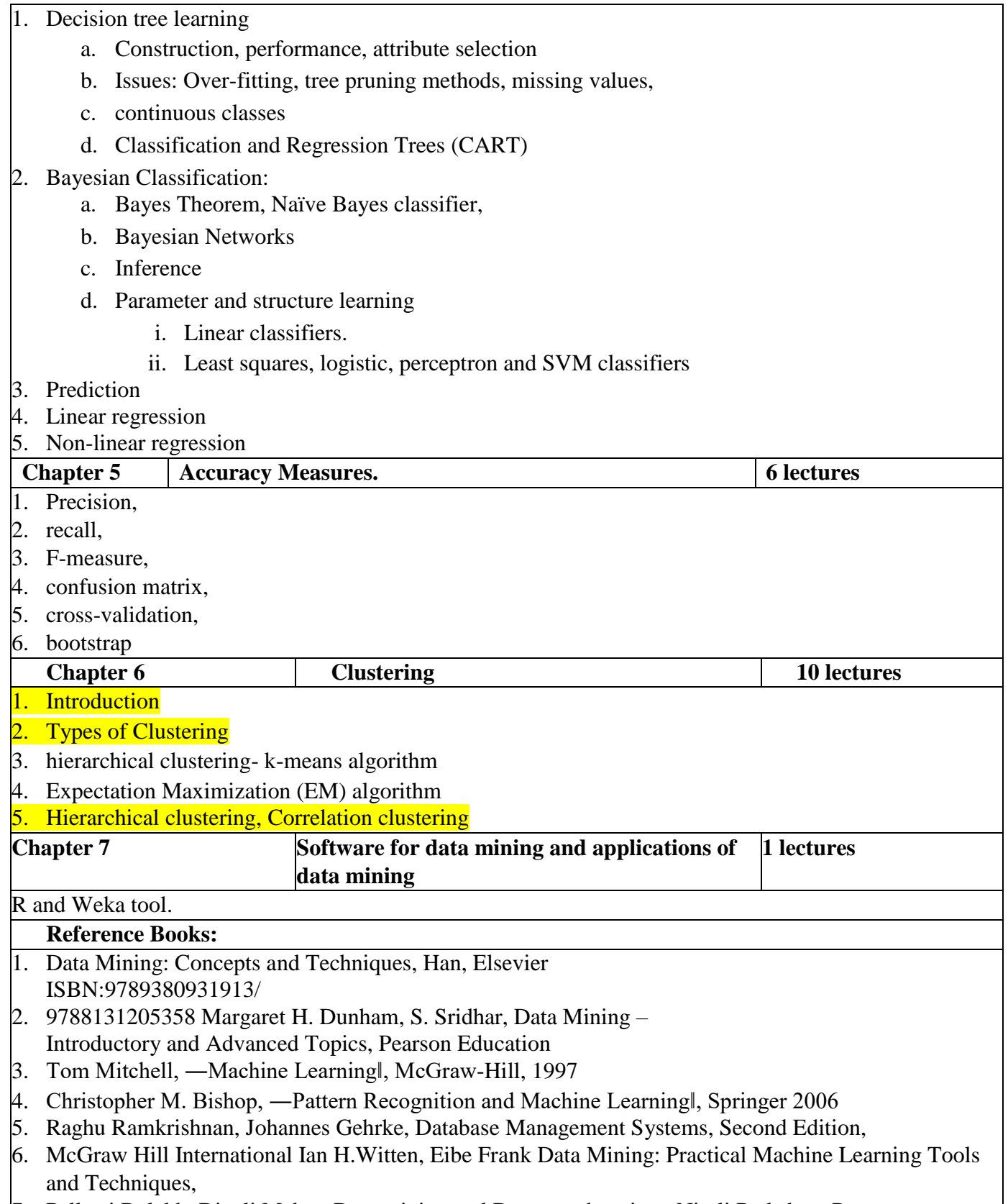

7. Pallawi Bulakh, Dipali Meher, Data mining and Data warehousing , Nirali Prakshan, Pune

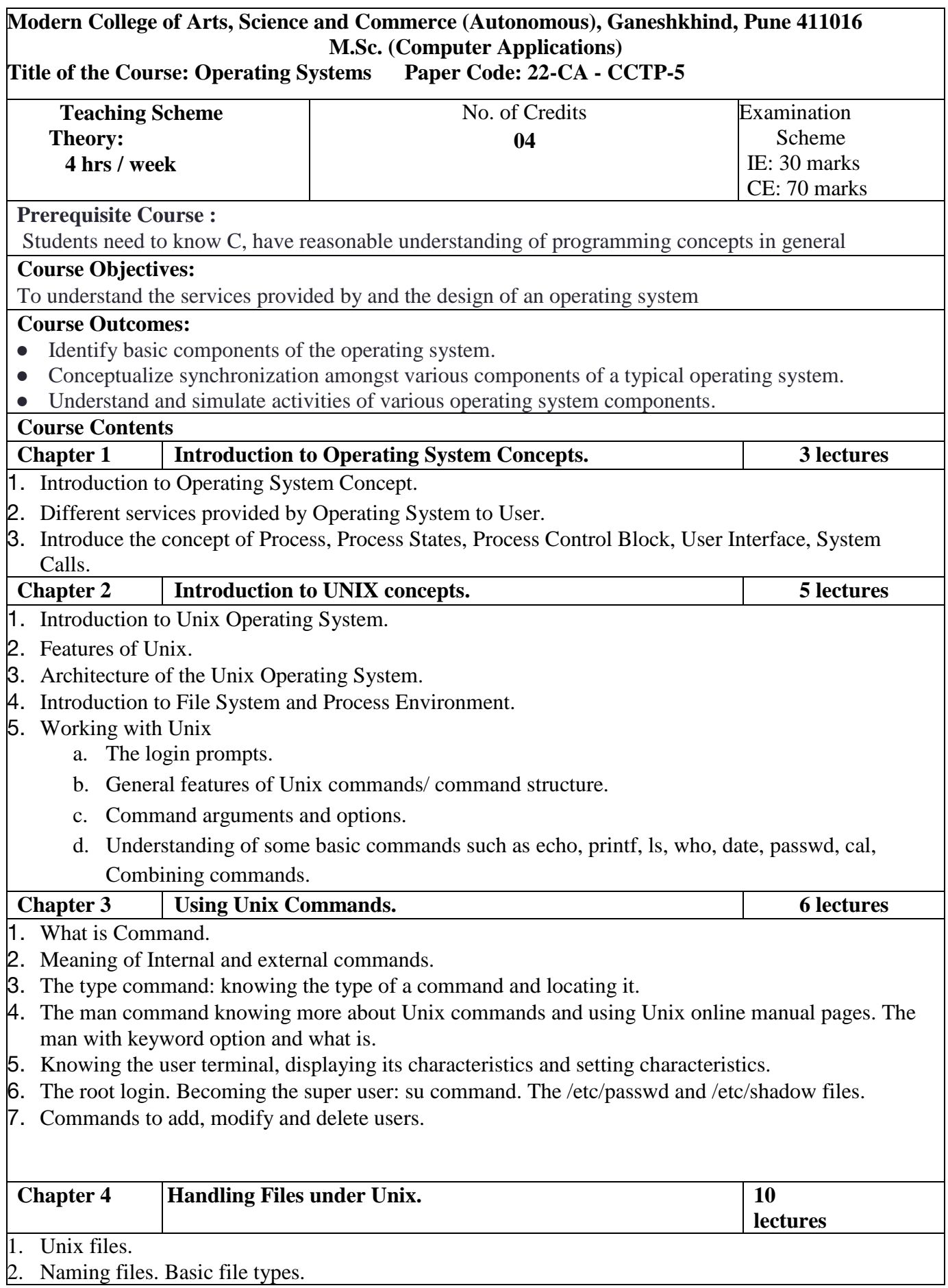

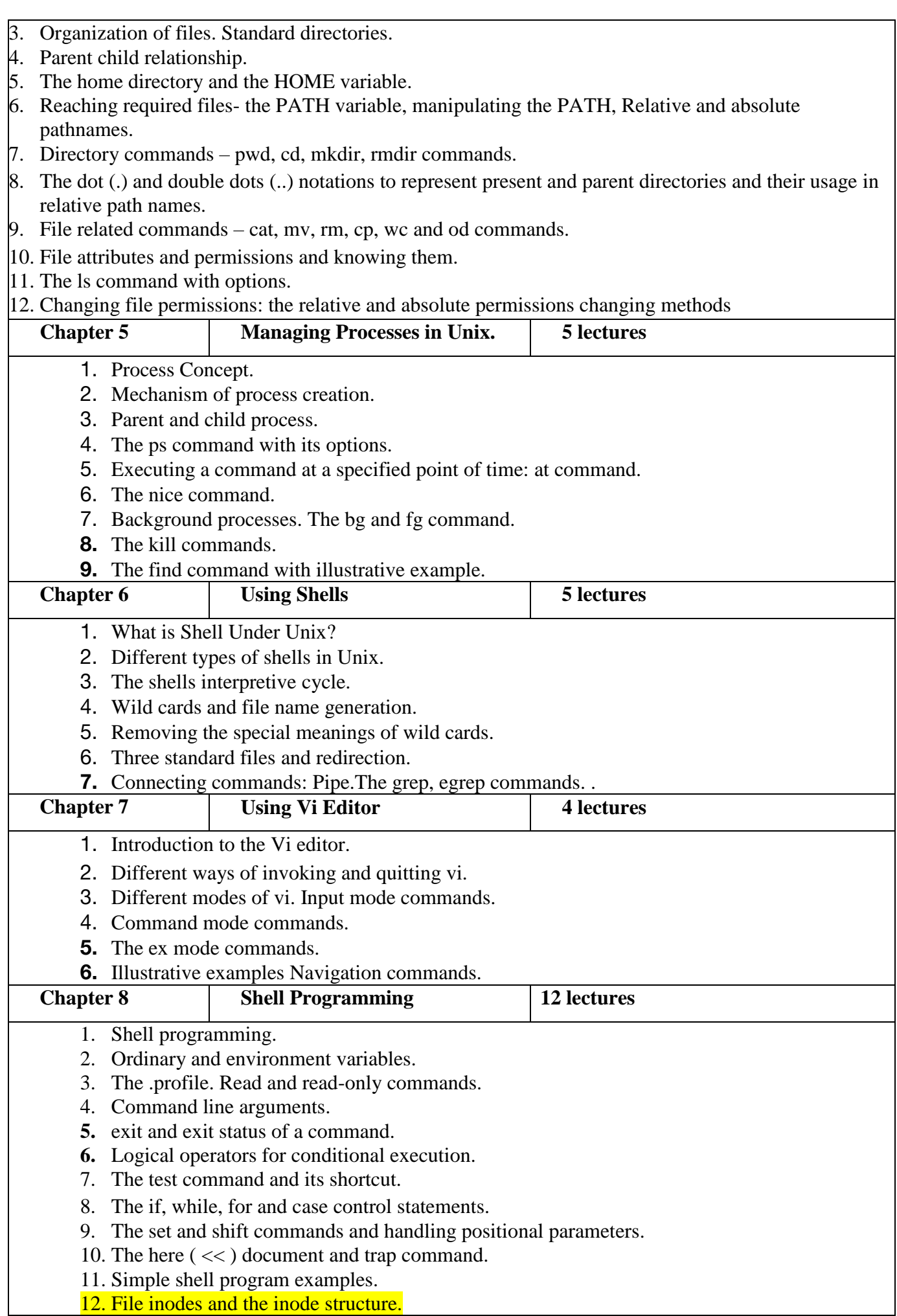

#### 13. File links – hard and soft links. Filters.

14. Head and tail commands.

15. Cut and paste commands.

**16.** The sort command and its usage with different options.

#### **Reference Books:-**

1. Operating System Concepts - Siberchatz, Galvin, Gagne (8th Edition)

2. Unix Concepts and Applications., Sumitabha Das., 4th Edition., Tata McGraw Hill

3. UNIX and Shell Programming, Behrouz A. Forouzan, Richard F. Gilberg : Cengage Learning – India Edition. 2009.

4. UNIX & Shell Programming,M.G. Venkatesh Murthy, Pearson Education.

Linux Command Line and Shell Scripting Bible,Richard Blum , Christine Bresnahan , 2ndEdition , Wiley,2014

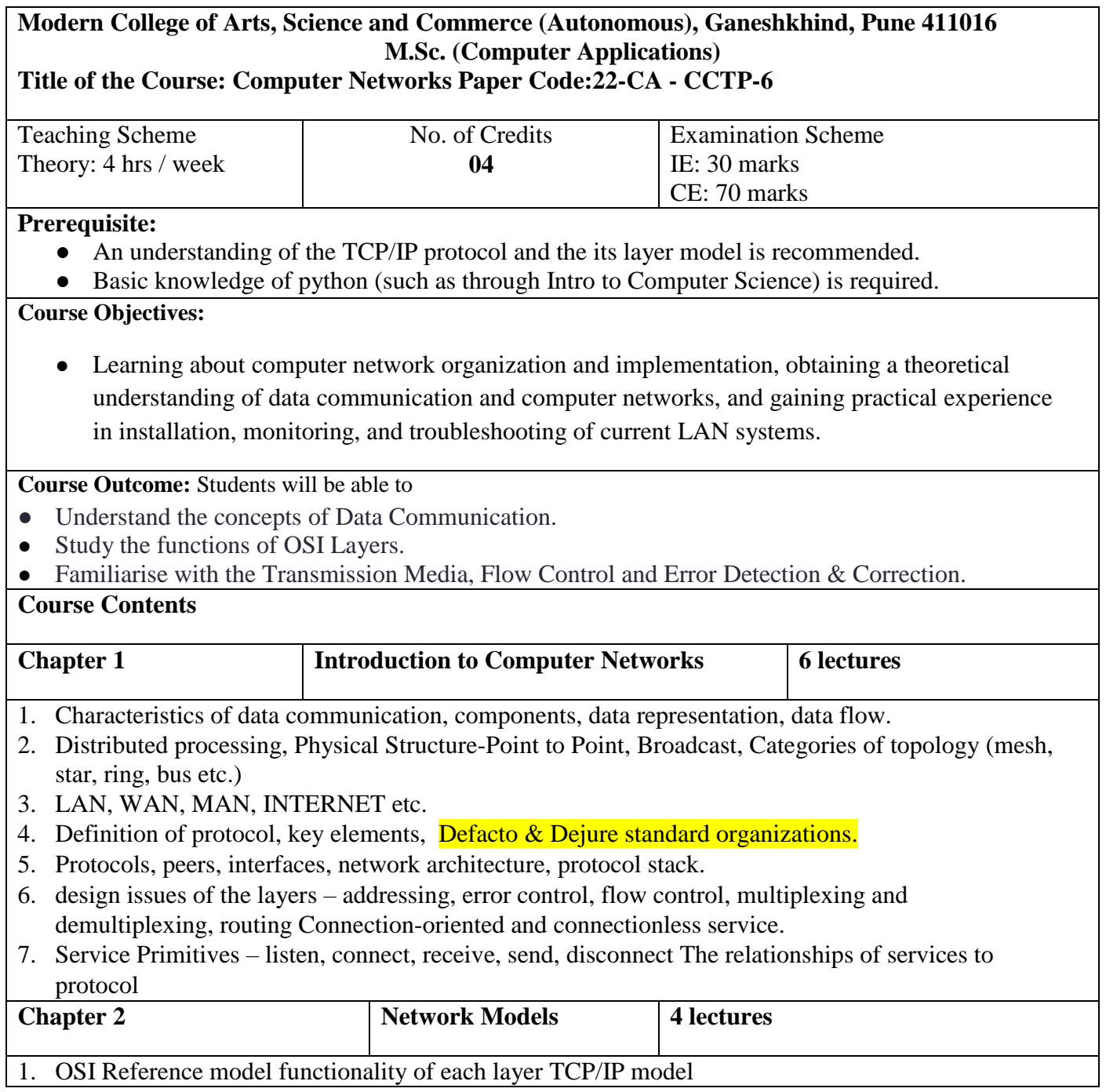

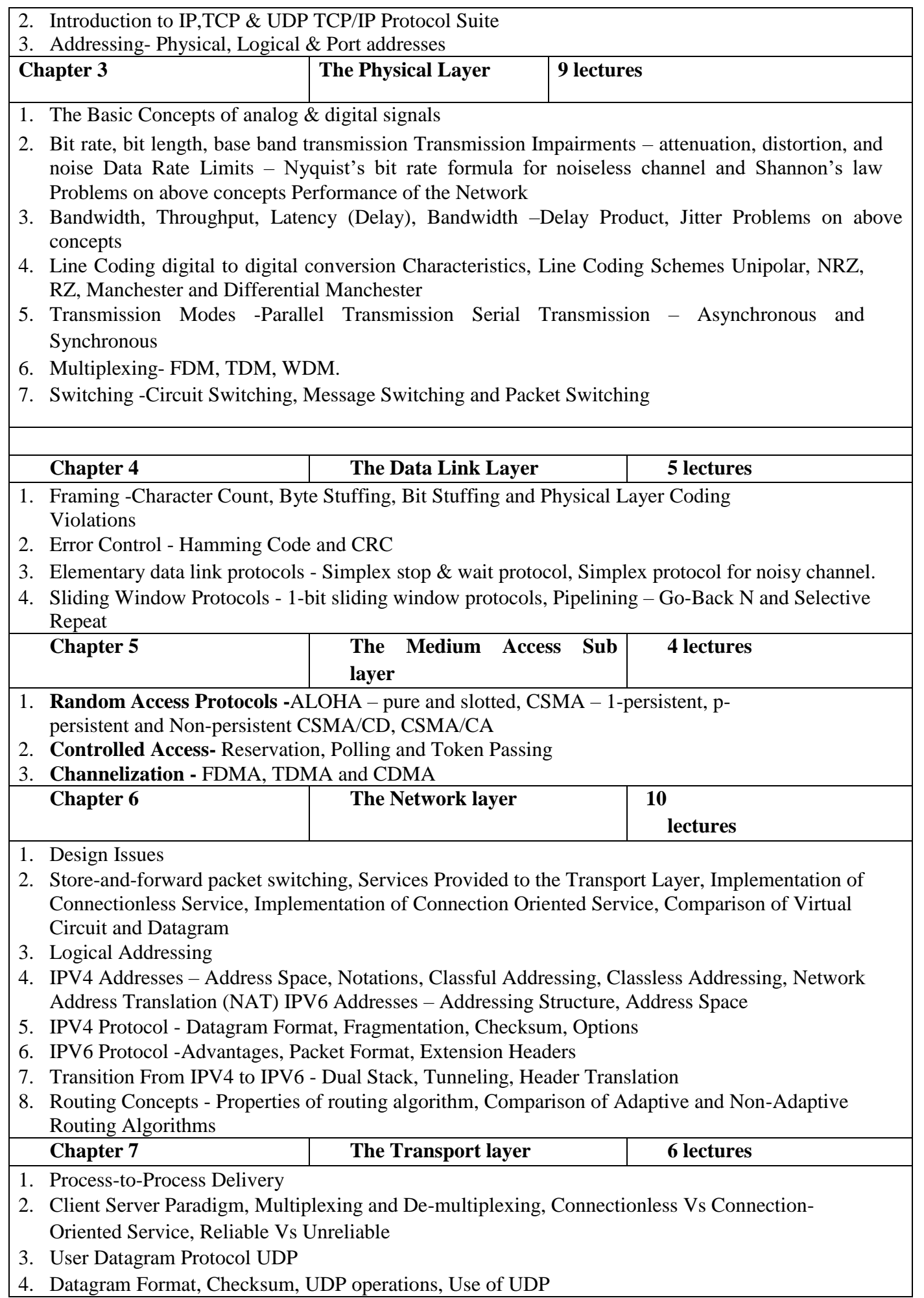

- 5. Transmission Control Protocol (TCP)
- 6. TCP Services, TCP Features, TCP Segment, TCP Connection, Flow Control, Error Control TCP Congestion Control Slow Start Mechanism
- 7. Introduction to SCTP

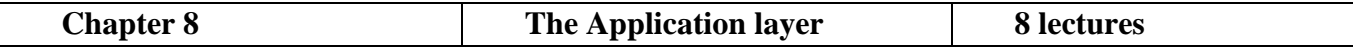

- 1. **Domain Name System (DNS) -** Name Space, Domain Name Space, Distribution of Name Space, DNS in the Internet, Name – Address Resolution
- 2. **TELNET-** Timesharing Environment, Logging, NVT, Embedding, Options, Mode of Operations
- 3. **E-MAIL -** Architecture, User Agent, Message Transfer Agent-SMTP, Message Access Agent-POP, IMAP, Web Based Mail
- 4. **File Transfer Protocol (FTP) -** Communication over control connection, Communication over Data Connection, Anonymous FTP
- 5. **WWW -**Architecture, WEB Documents
- 6. **HTTP -** HTTP Transaction, Persistent and Non-persistent Connection, Proxy Server

#### **Reference Books:**

- 1. Computer Networks, Tanenbaum, ISBN:788177581652, Pearson
- 2. Data Communication and Networking by Behrouz Forouzan, TATA McGraw Hill.Fourth editions

### **Modern College of Arts, Science and Commerce (Autonomous), Ganeshkhind, Pune 411016 M.Sc. (Computer Applications) Title of the Course: Java Programming Paper Code: 22-CA - CBOP-2** Teaching Scheme Theory: 2 hrs / week No. of Credits 02 **Examination Scheme** IE: 15 marks CE: 35 marks **Prerequisite :** ● You must know at least the basics of how to use a computer, and should be able to start a command line shell **Course Objectives:** ● To identify Java language components and how they work together in applications. ● To design and program stand-alone Java applications ● To learn how to design a graphical user interface (GUI) with Java Swing. ● To understand how to use Java APIs for program development. **Course Outcome:** ● Understand the knowledge of java programming and object-oriented concept s ● the use of Java in a variety of technologies and on different platforms. **Course Contents Chapter 1 Introduction to Java 2 lectures** 1. History and Features of Java 2. JDK,JRE,JIT , Bytecode and JVM Simple java program 3. Data Types Variable: final, static, abstract 4. Array, Function. **Chapter 2 Objects and Classes 4 lectures** 1. Definition of Class

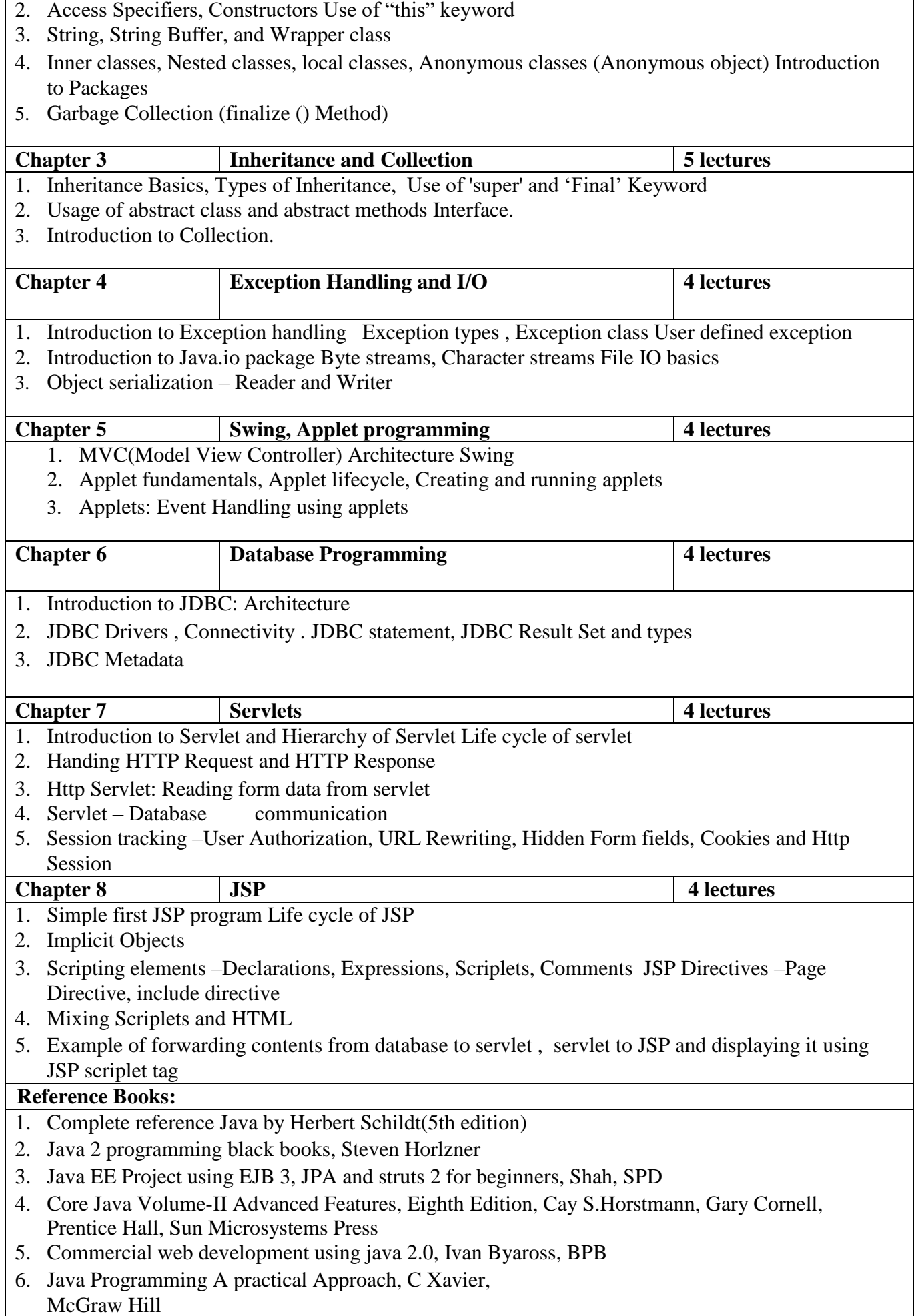

## **Modern College of Arts, Science and Commerce (Autonomous), Ganeshkhind, Pune 411016 M.Sc. (Computer Applications)**

### **Title of the Course Java Programming Laboratory Paper Code: 22-CA - CBOP-2**

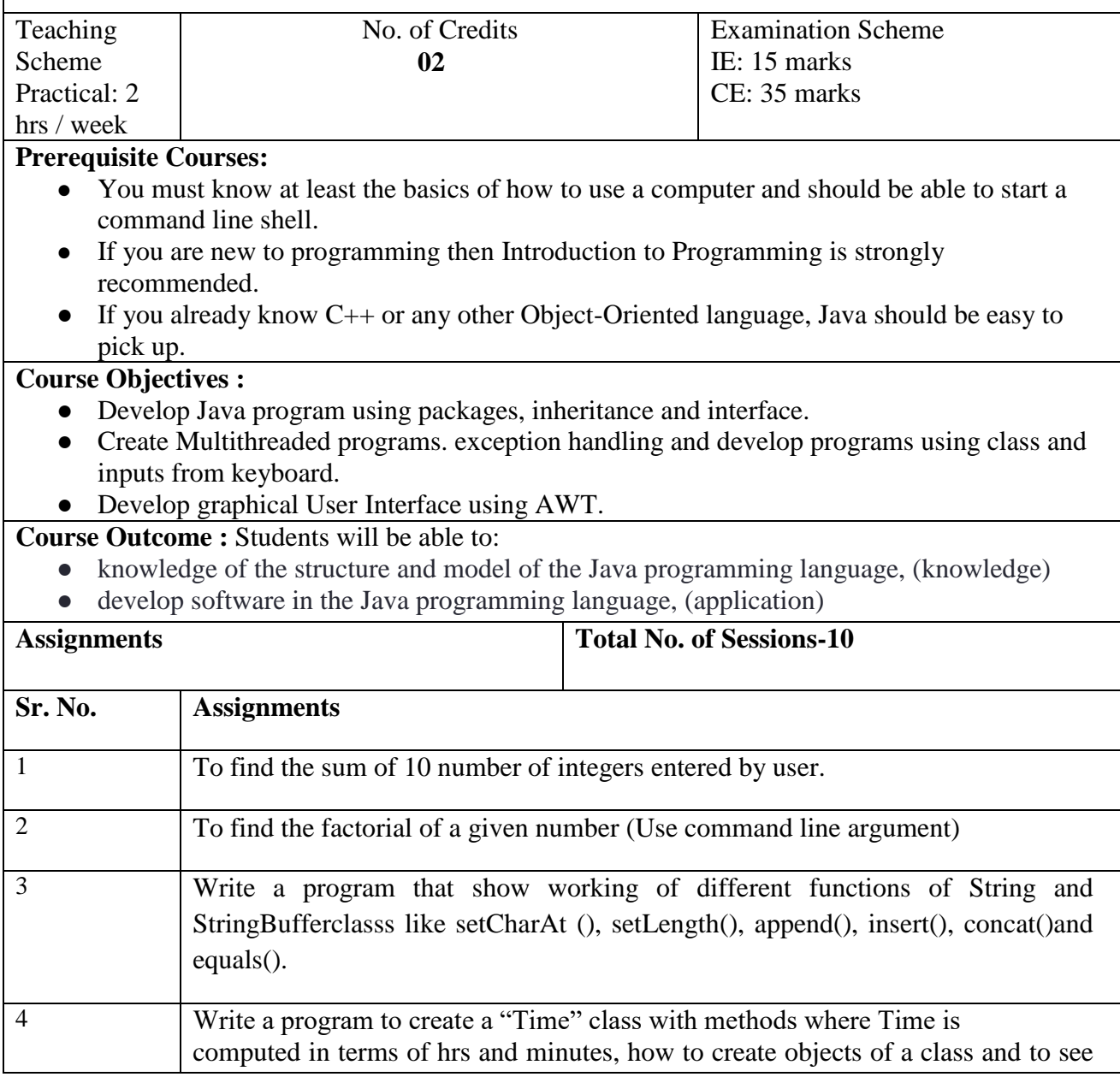

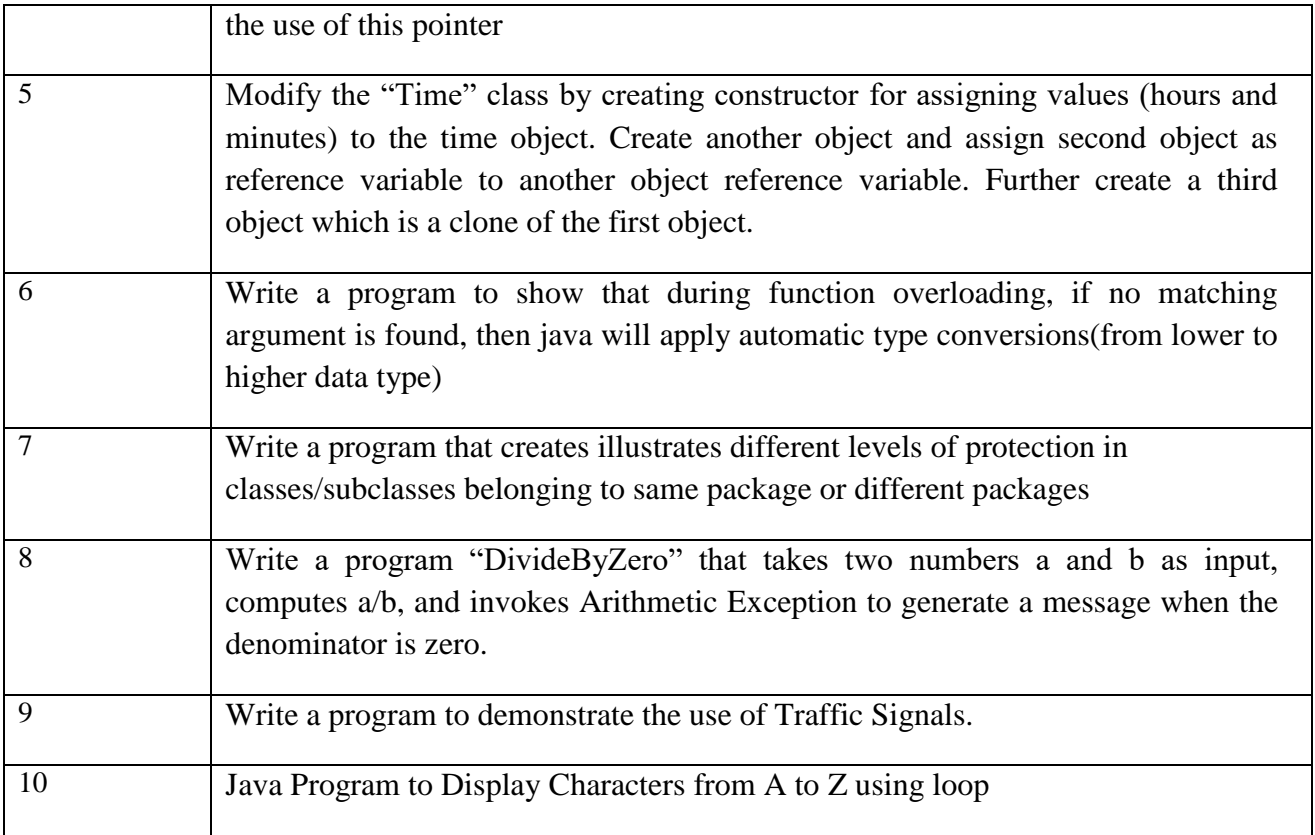

#### **Modern College of Arts, Science and Commerce (Autonomous), Ganeshkhind, Pune 411016 M.Sc. (Computer Applications) Course Title: Web Services Course Code: 22- CA CABOT- 2 B**

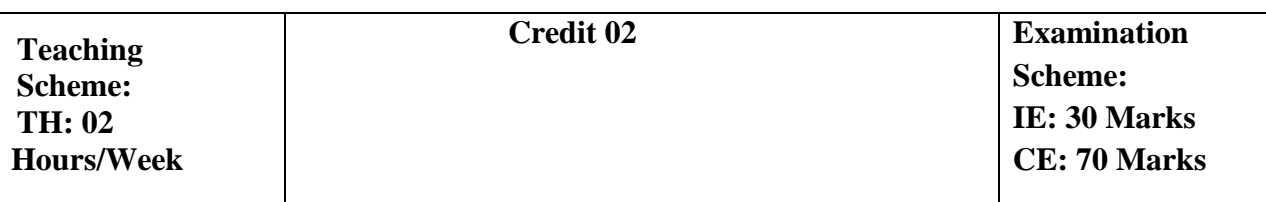

#### **Prerequisite Courses:**

- Strong knowledge about Java programming.
- Good Understanding of Object-Oriented Programming concepts.
- Must be familiar with XML.

#### **Course Objectives:**

- To understand the details of web services technologies like WSDL, UDDI, SOAP
- To learn how to implement and deploy web services.
- To understand the concept of RESTful system.

#### **Course Outcomes:**

- On completion of the course, student will be able to– Create and use Web Services.
- Creating RESTful Services.

#### **Course Contents**

**UNIT I Web services Lectures 07** 

1. Introduction to Web Services - The definition of web services, basic operational model of web services, tools and technologies enabling web services, benefits, and challenges of using web

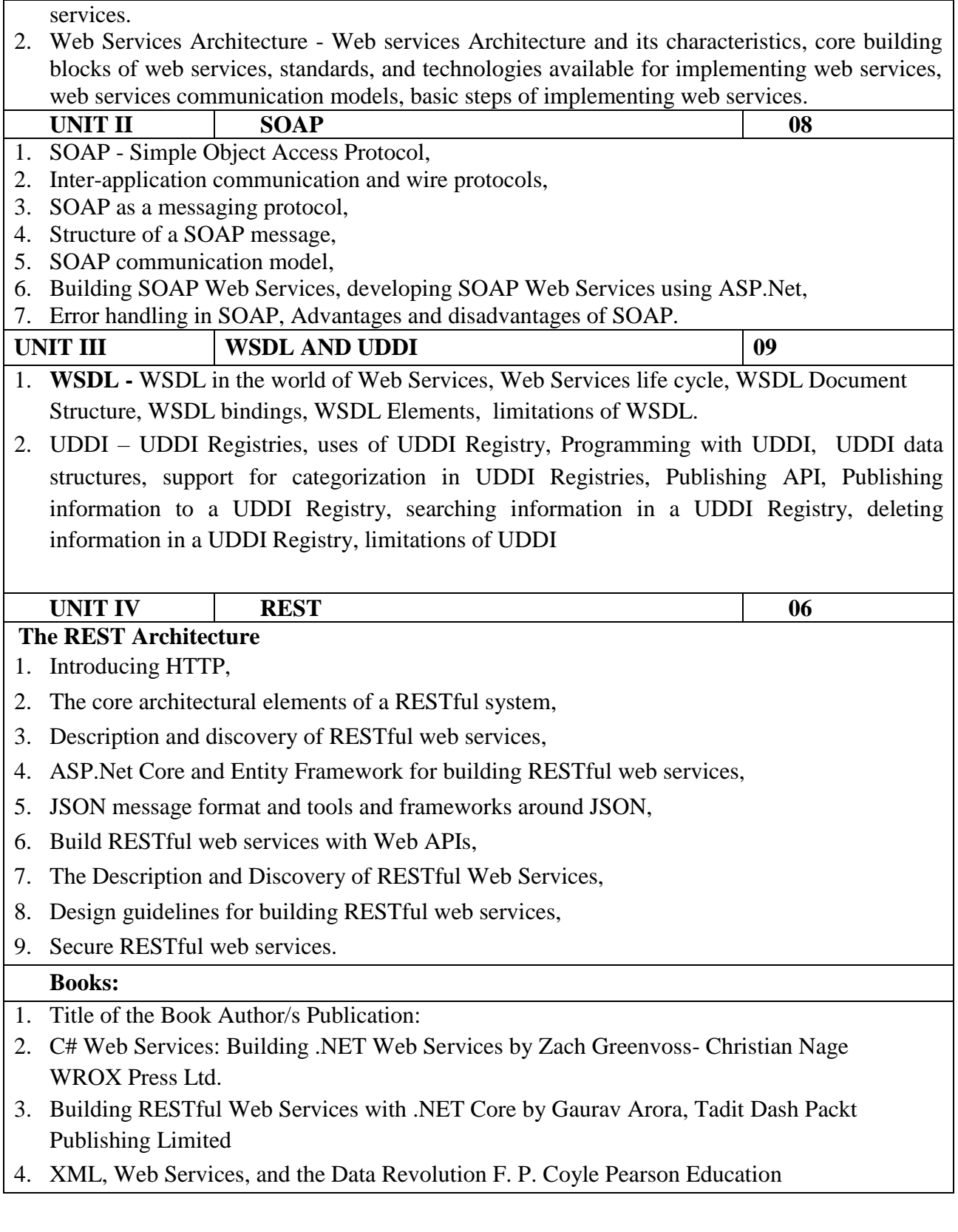

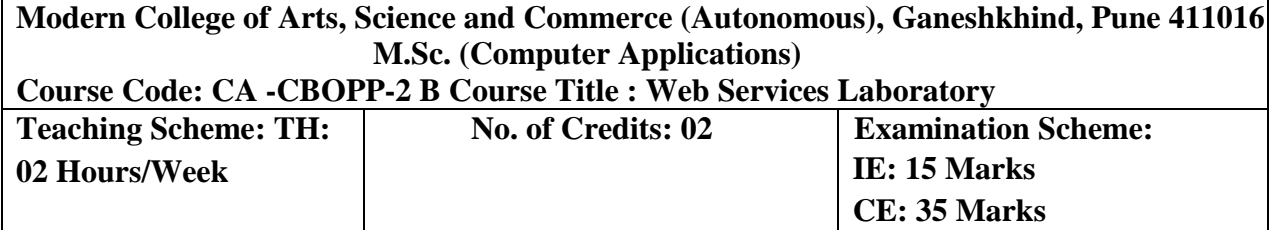

#### **Prerequisite:** ● Strong knowledge about Java programming / PHP / .Net Framework ● Good Understanding of Object-Oriented Programming concepts. ● Basic knowledge of XML. **Course Objectives:**  ●To understand how to develop web services using Java/PHP/.Net **Course Outcome:** • Create dynamic web projects. • Create client-based web applications **Assignments Total No. of Sessions-10 Assignment 1** Create 'Dynamic Web Project', which will host your web service functionality to greet the user according to server time and create 'Dynamic Web Project', which will host the client application that will send username and test the web service. **Assignment 2** Create 'Dynamic Web Project', which will host your web service functionality to convert Celsius to Fahrenheit and create 'Dynamic Web Project', which will host the client application that will send Celsius and test the web service. **Assignment 3** Create 'Dynamic Web Project', which will host your web service functionality to find the factorial of given number and create 'Dynamic Web Project', which will host the client application that will send positive integer number and test the web service. **Assignment 4** Create 'Dynamic Web Project', which will host your web service functionality to validate email id (use regular expression) and create 'Dynamic Web Project', which will host the client application that will send email id and test the web service. **Assignment 5** Create 'Dynamic Web Project', which will host your web service functionality to validate user name and password (use database for storing username and password) and create 'Dynamic Web Project', which will host the client application that will send user name and password and test the web service. **Assignment 6** Create 'Dynamic Web Project', which will host yourweb service functionality to select employee details (use database for storing emp details (eno, ename, designation, salary)) and create 'Dynamic Web Project', which will host the client application that will send employee name and displaythe details.

**Assignment 7** Create 'Dynamic Web Project', which will host your web service functionality to select Movie details (Movie(mno, name,release\_year) and Actor(ano,aname), 1 : M cardinality ) and create 'Dynamic Web Project', which will host the client application that will send actor name and display the details. Create 'Dynamic Web Project', which will host your web service

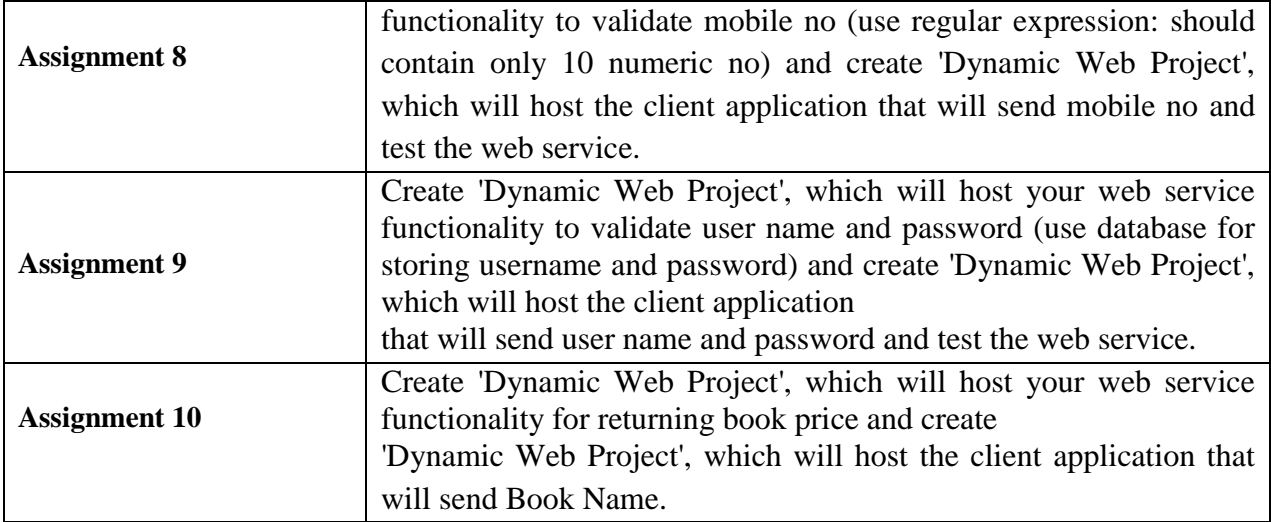

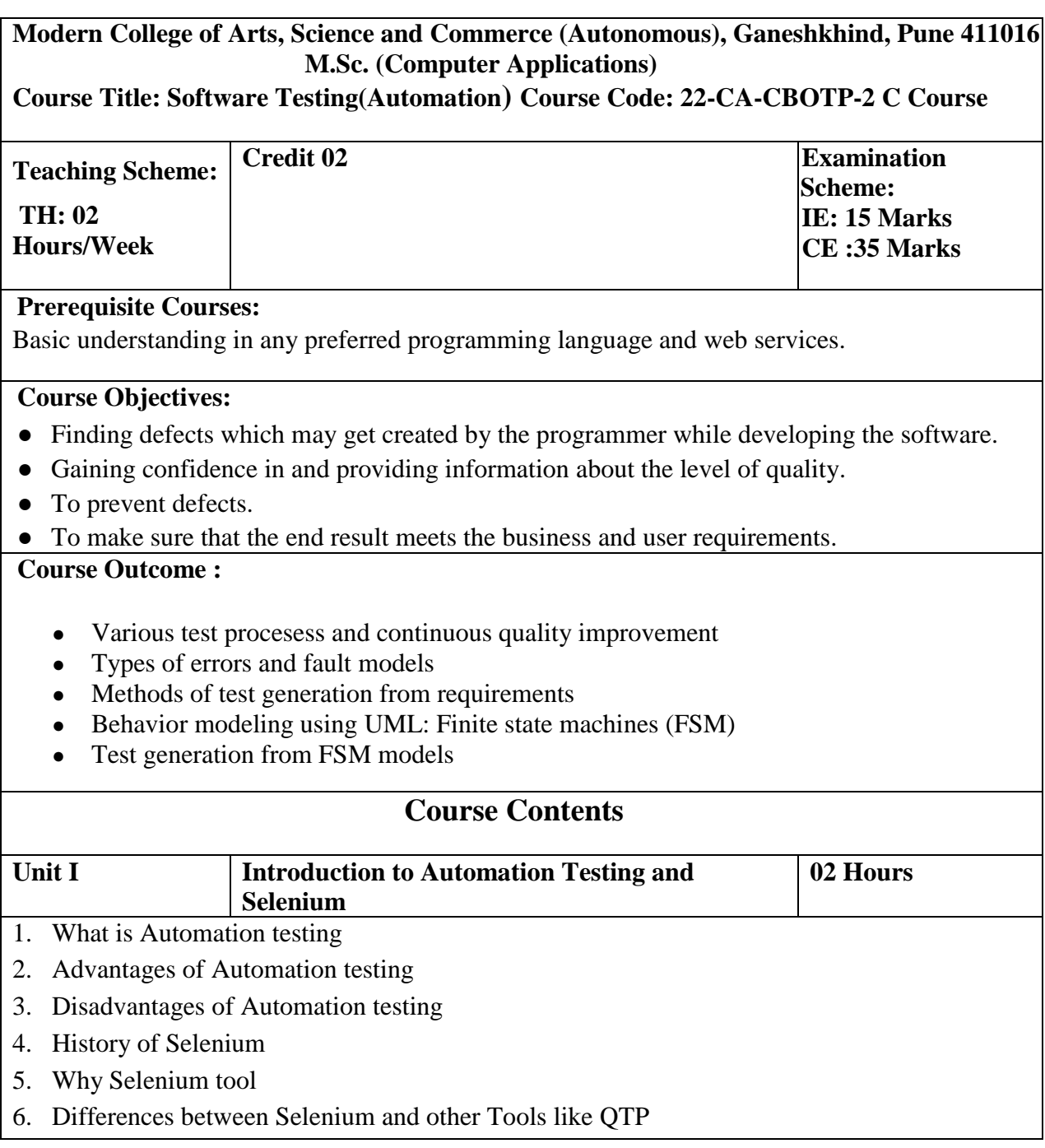

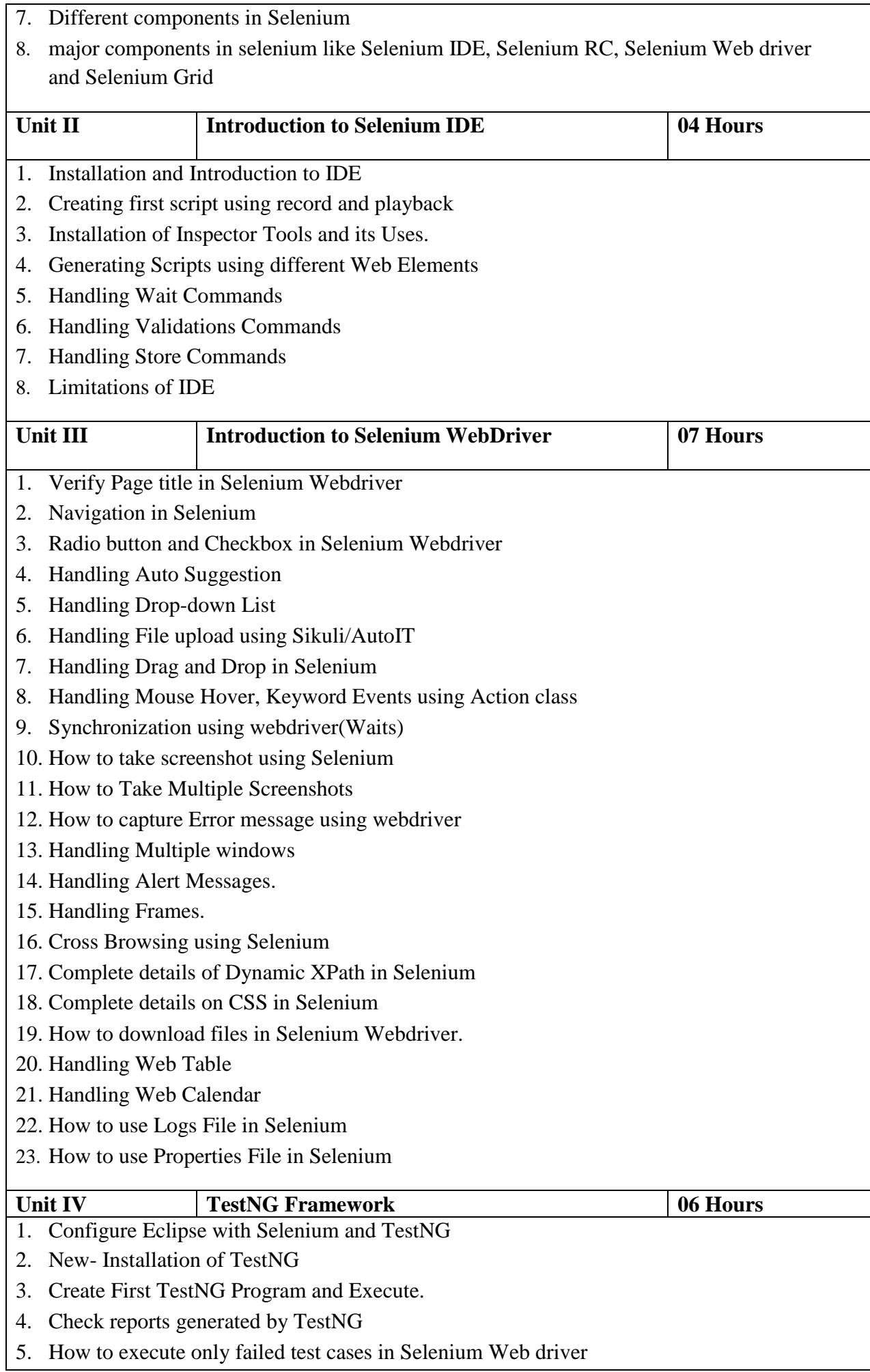

- 6. What is TestNG Listeners and How to implement TestNG Listener in Selenium Web driver
- 7. How to run group Test cases in Selenium using TestNG
- 8. How to run Multiple Programs using TestNG.
- 9. Execute Selenium Web driver Test cases parallel using TestNG
- 10. XSLT report generation using TestNg and Ant
- 11. Building a BAT file to run tests using ANT
- 12. Putting Data providers for multiple tests in a single file
- 13. Parameterizing /Sharing single dataprovider for multiple test cases
- 14. TestNg Maven Configuration
- 15. Maven-surefire-report-plug-in with testng
- 16. Executing testng from maven on Command Prompt
- 17. Generating Maven Surefire Reports
- 18. Generating XSLT Reports with Maven
- 19. Managing Multiple testSuites

#### Unit V **Selenium Grid 1981 1981 1981 1981 1981 1981 1981 1981 1981 1981 1981 1981 1981 1981 1981 1981 1981 1981 1981 1981 1981 1981 1981 1981 1981 1981 1981 1981 19**

- 1. Introduction to Grid
- 2. Reading Nodes and Hubs
- 3. Deciding number of browsers on a Node
- 4. Deciding type of browsers on Node
- 5. Limiting number of concurrent browsers on node
- 6. Difference between maxSession and maxInstance
- 7. Configuring chrome driver and IE driver exe files on grid
- 8. Testng configurations
- 9. Remote WebDriver and Desired Capabilities
- 10. Configuring JSON file format to initialize/configure hub and nodes
- 11. Running single test on single node serially in multiple browsers
- 12. Running single test on single node parallely on multiple browsers
- 13. Running single test on multiple nodes each node having different browser
- 14. Can we decide node to run test?
- 15. Running multiple tests spread across 3 nodes one for ie, one for firefox and one for chrome
- 16. Node Timeout
- 17. Prioritizing the test cases
- 18. Prioritizer Interface and Custom Prioritizer
- 19. Sharing same web driver instance among multiple tests after prioritizing them
- 20. Grid Coding in eclipse
- 21. Creating a Grid sample test case.
- 22. End to end scenario building and execution on Grid -demonstration on one node
- 23. End to end scenario building and execution on Grid -demonstration on multiple nodes on virtual machine
- 24. End to end scenario building and execution on Grid -demonstration on multiple nodes on virtual machine and on multiple browsers.

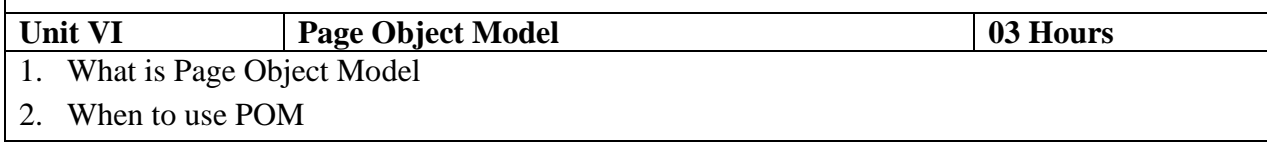

- 3. Examples to POM
- 4. POM using PageFactory
- 5. Sample Examples for POM. Web Variables

#### **Books:**

- 1. Parveen -Learning Selenium IDE Automation Testing Tool Kindle Edition
- 2. Unmesh Gundecha , Satya Avasarala Selenium WebDriver 3 Practical Guide: End- toend automation testing for web and mobile browsers with Selenium WebDriver, 2nd Kindle Edition
- 3. David Burns Selenium 2 Testing Tools: Beginner"s Guide Kindle Edition
- 4. Krishna Rungta -Learn Selenium in 1 Day: Definitive Guide to Learn Selenium for Beginners Kindle Edition
- 5. Alex Siminiuc-Improve Selenium Code with Automation Patterns: PageObject
- 6. Model Page Factory Page Elements Base Page Loadable Component Kindle Edition

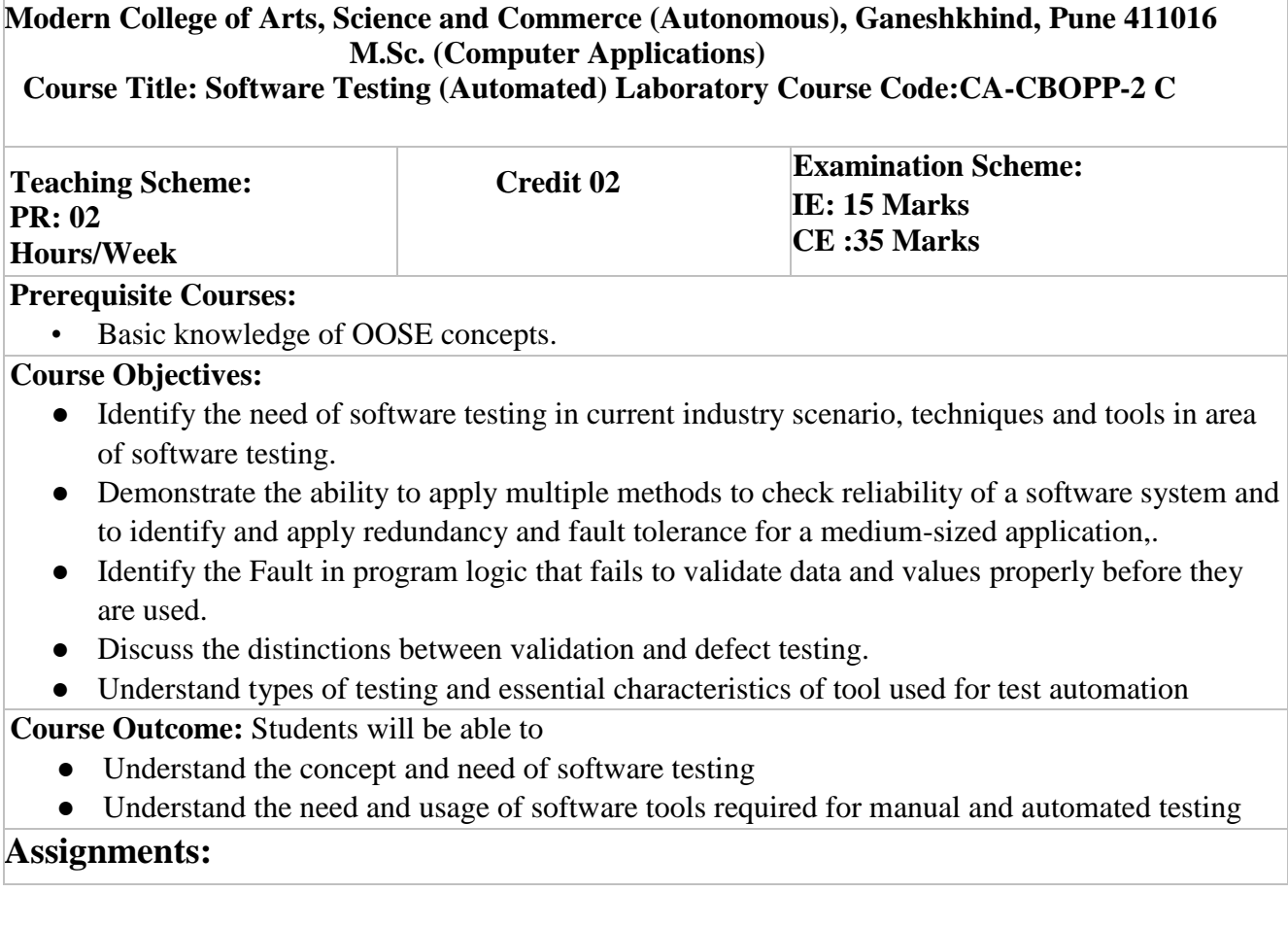

Automation Testing Using Selenium

- 1. Download & Install Selenium WebDriver
- 2. Write different components in Selenium
- 3. Write First program in Selenium
- 4. Generate a Script using different web elements

TestNG Assignments

- 1. Download & Install TestNG and configure Eclipse
- 2. Create Program in TestNG and Execute
- 3. Check reports & execute failed test cases in Selenium Webdriver
- 4. Run & Execute Test cases in Selenium using TestNG
- 5. Generate report using TestNG
- 6. Work on Maven Configure, Generate report

#### **Modern College of Arts, Science and Commerce (Autonomous), Ganeshkhind, Pune 411016 M.Sc. (Computer Applications) Couse Title: Data Mining and Ware Housing Laboratory Paper Code:**

**22-CA - CCPP-2**

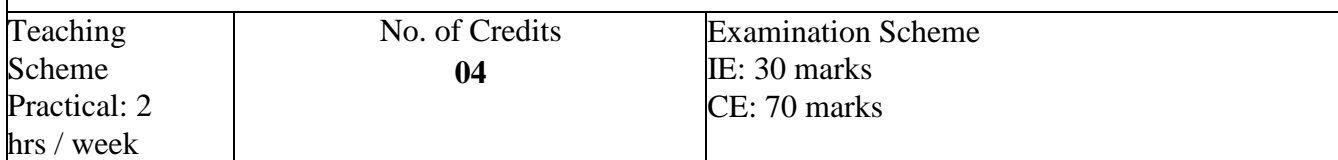

#### **Prerequisite Courses:**

- Statistics for Data Analytics or equivalent working knowledge is required.
- Linear Algebra for Machine Learning is also recommended, but not required.

#### **Course Objectives:**

- To introduce students to basic applications, concepts, and techniques of data mining.
- To develop skills for using recent data mining software (eg. R) to solve practical problems in a variety of disciplines.

#### **Course Outcome**: Students will be able to

● get familiar with WEKA and R software for data mining and warehousing.

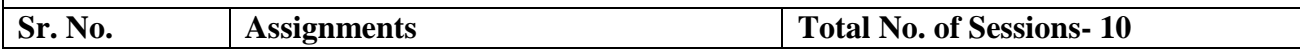

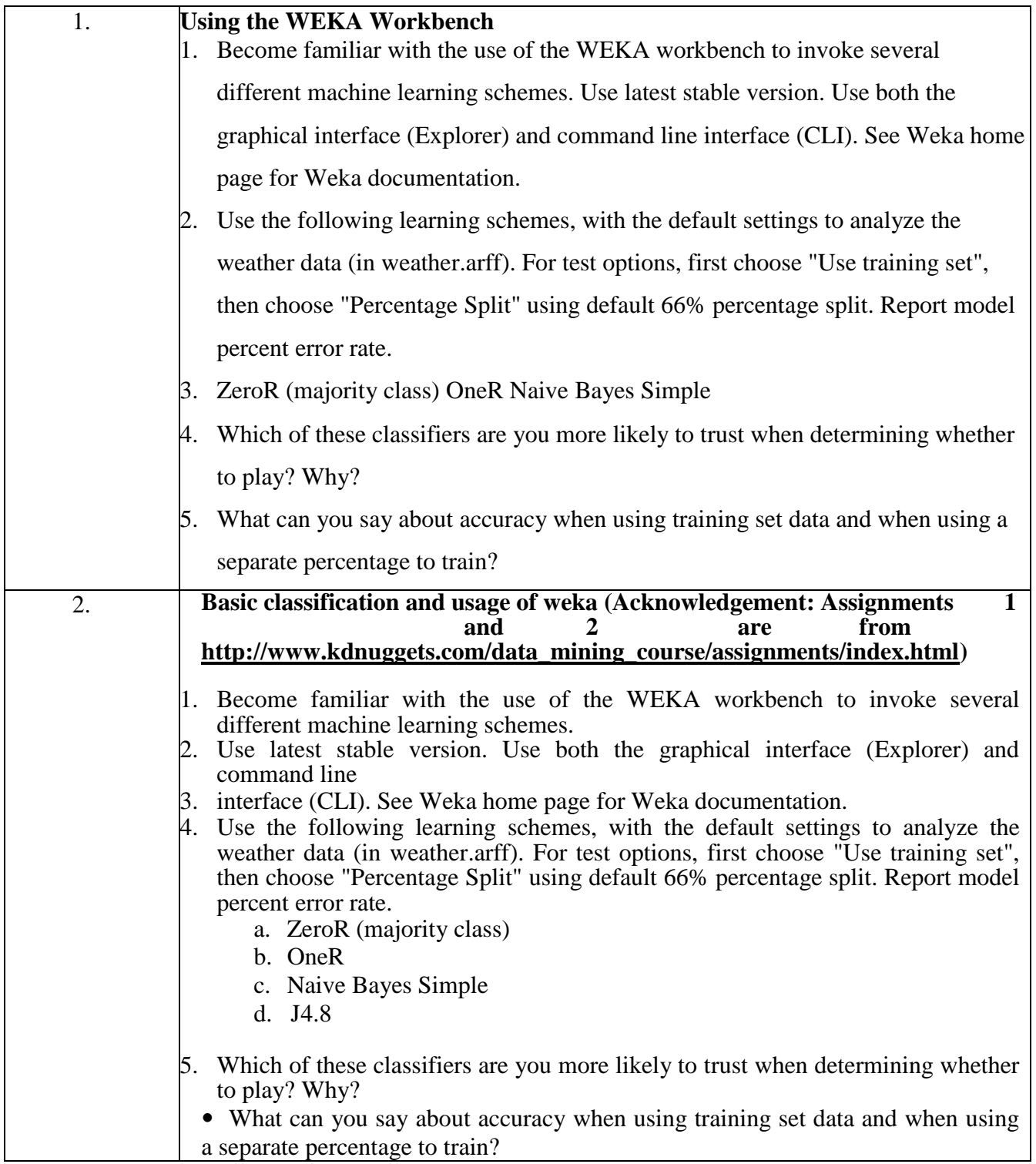

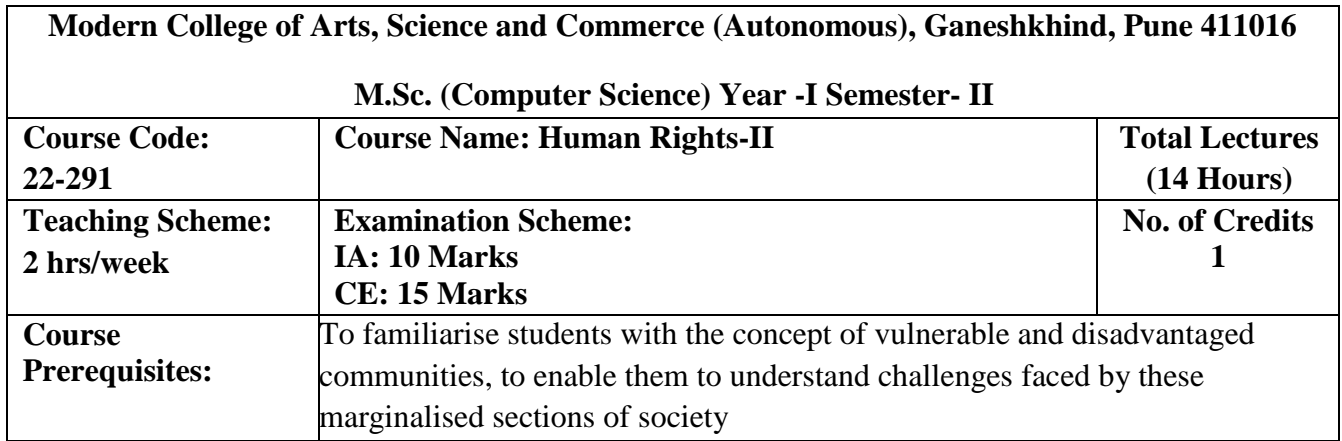

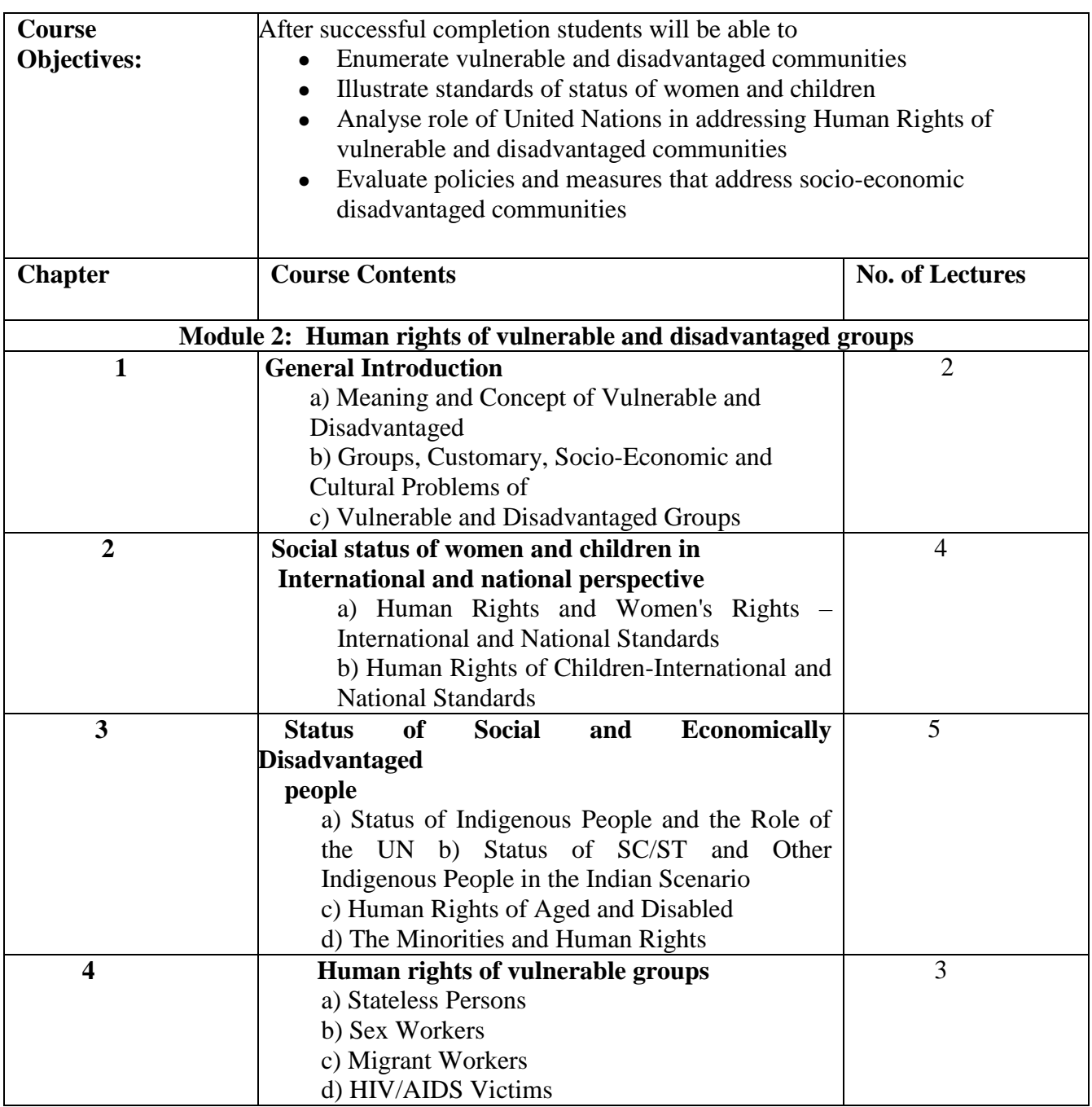

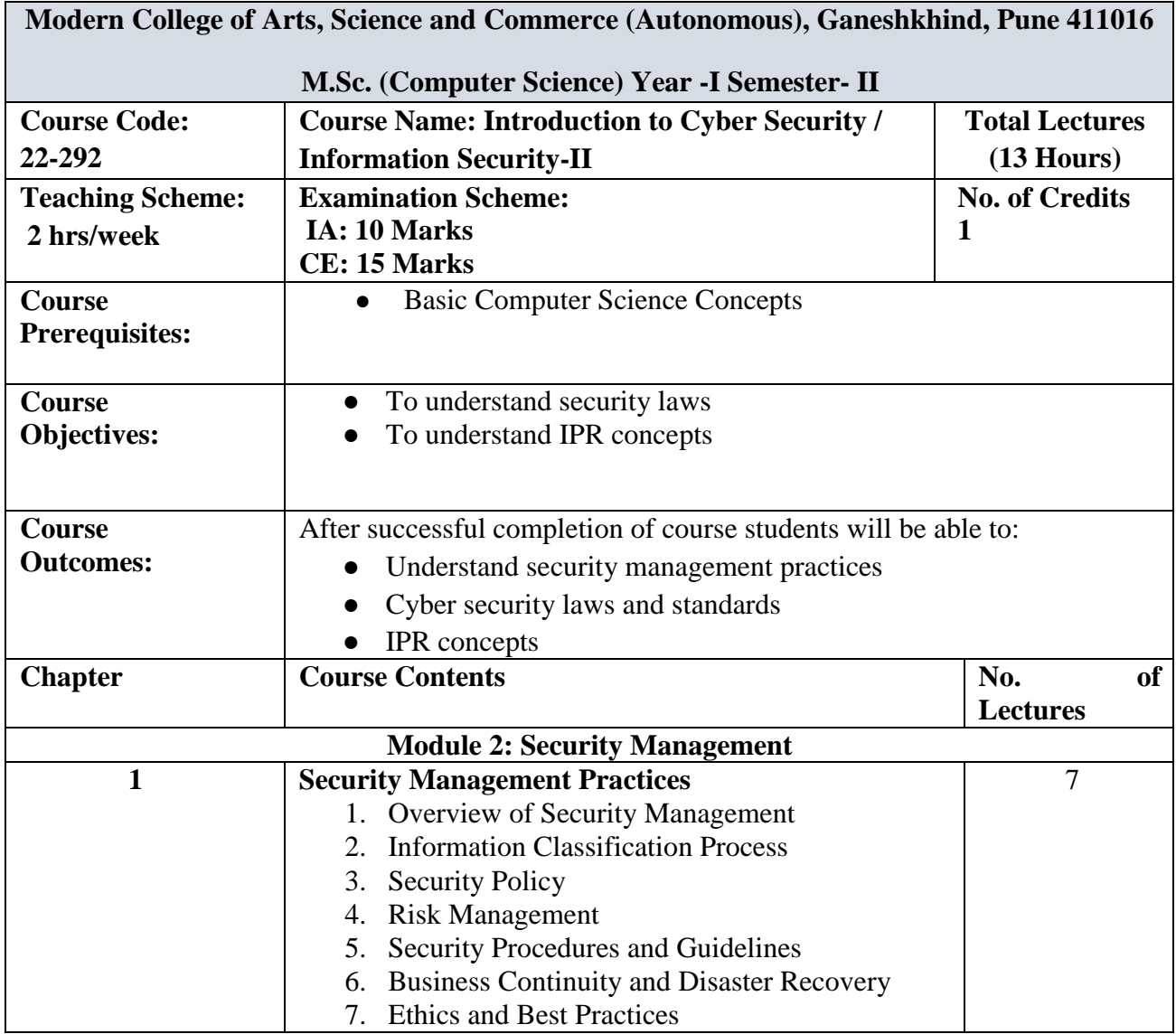

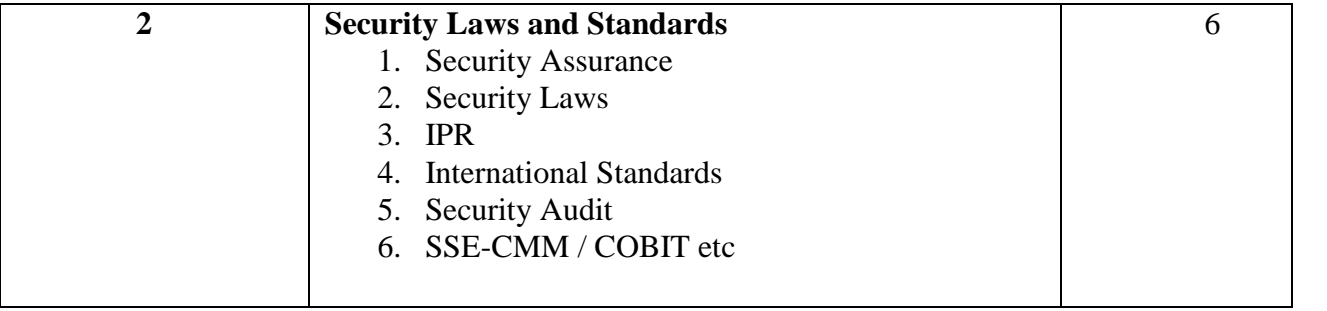